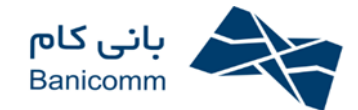

#### **مقدمه:**

در تحقیقاتی که در سالهای اخیر در برخی از کشورهای پیشرفته و صنعتی جهان صورت پذیرفته است، بیش از90 درصد از مشتریان یک شرکت یا سازمان، تصویر ذهنی خود نسبت به آن سازمان را، از نحوه پاسخگویی مراکز تماس، سامانههای ارتباطی آن سازمان یا همان کالسنترها دریافت میکنند. درحال حاضرکه عصر اینترنت و شبکههای اجتماعی و تجارت الکترونیک می باشد، بیشترین حجم از مبادلات و خرید و فروش بدون حضور فیزیکی ارباب رجوع یا مشتری صورت می پذیرد. بنابراین برای مخاطبانی که شاید هرگز نتوانند ساختمان، کارخانه، مدیران، نیروهای فنی یا فروش و... یک سازمان را مشاهده نمایند، تنها مرکز تماس یا کال سنتر سازمان است که ذهنیتشان را شکل مے دھد.

لازم به ذکر است، علاوه بر نحوه پاسخگویی به تماس گیرندگان یک سازمان که از درجه اهمیت بالایی برخوردار می باشد، امروزه اطلاعات تماس گیرندگان نیز دارای ارزش و اهمیت بسیار بالایی می باشد که می توان از آن به عنوان ارزشمندترین کالا برای هر شرکت یا سازمانی نام برد.

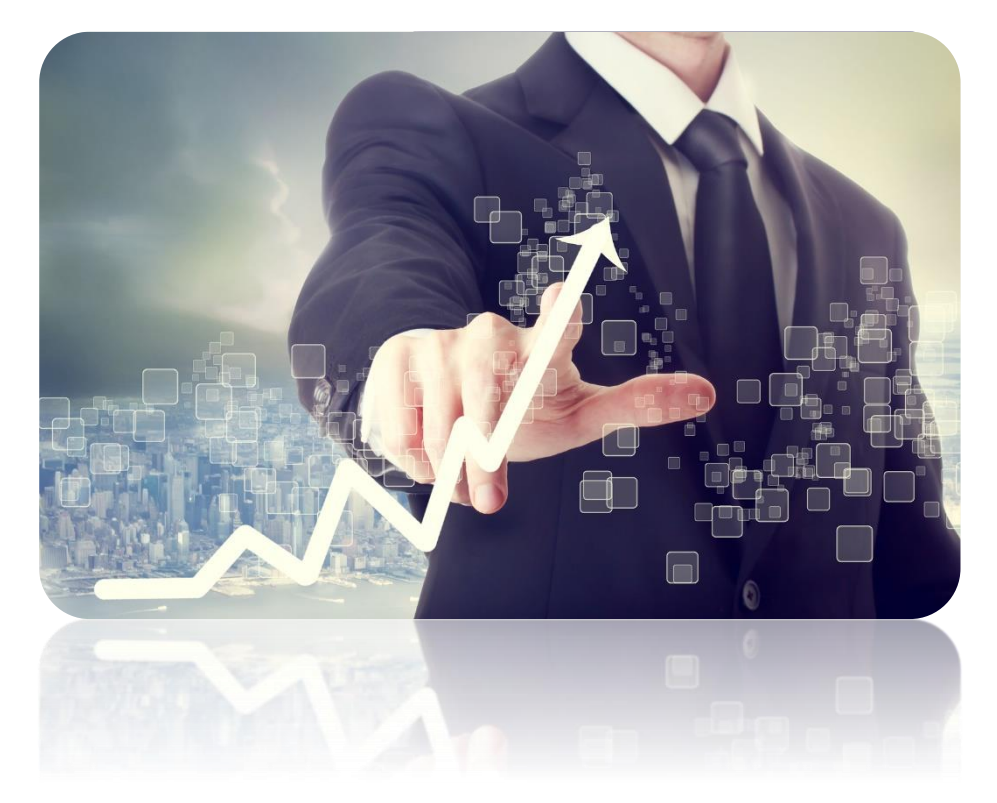

**دریافت بازخورد و عکس العمل تماس گیرندگان از بارزترین خدماتی است که یک مرکز تماس خوب می تواند با** 

**کیفیت مناسب و با سرعت بالا در اختیار مدیران و صاحبان کسبوکارها قرار دهد.**

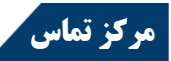

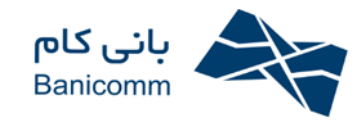

# **تاریخچه مراکز تماس در ایران:**

طی 51 سال گذشته ایجاد مراکز تماس در ایران مانند سایر کشورها سیر صعودی داشته که البته با فراز و نشیبهای فراوانی نیز همراه بوده است. با توجه به آشنایی و جایگزینی فرهنگ استفاده از مراکز تماس به جای مراجعات حضوری در سازمانها، در میان مشتریان، مراکز تماس از یک ابزار تشریفاتی به یک وسیله ارتباطی موثر تبدیل شده است. از میان کانال های دسترسی در بازار، یکی از بسترها که گروه زیادی از مردم از آن استفاده می کنند، تلفن است. از همین رو روندها و فرایندهای مختلف این بستر نیز باید نظاممند شود تا مشتریان بتوانند با رفع همه نگرانی ها و دغدغه های موجود، از این طریق امور خود را به دور از مسائل امنیتی به انجام رسانند.

## **عبور از کال سنتر )مراکز تماس معمولی( و رسیدن به کانتک سنتر )مراکز تماس چند رسانه ای(:**

در دهه اخیر و با توجه به فراگیر شدن تماس های ایمیلی و پیامکی و همچنین فراگیر شدن شبکههای اجتماعی در پنج سال اخیر، تغییر نگرش به کالسنترها و تبدیل آنها به یک مرکز تماس چند رسانه ای آغاز گردیده و نام اینگونه مراکز از کال سنتر به کانتک سنتر تغییر یافته است. در چنین مراکزی تماسگیرندگان علاوه بر تلفن می توانند از فکس، ایمیل، پیامک، نرم افزار های شبکه های اجتماعی و... نیز جهت برقراری تماس و دریافت اطلاعات استفاده نمایند.

### **کانتک سنتر ها برای چه شرکت هایی مناسب اند؟**

بر خلاف ادوار گذشته که مدیران شرکتها بر این باور بودند مشتریان از شرکتهای بزرگ انتظاراتی بزرگ دارند، امروزه دنیای رقابتی و اهمیت پاسخگویی و حفظ مشتریان(که البته مشتریان سزاوار این تکریم و بزرگداشت نیز هستند) باعث شده است که شرکتهای کوچک نیز اقدام به ایجاد مراکز تماس چند رسانه ای نمایند، بنابراین در هر مرکزی که خدمات به مشتریان خود ارائه می نمایند و این تماسها در راستای رسیدن به اهداف آن مجموعه مهم می باشد، با توجه به نوع عملکردی که ارائه می دهند، حیطه کاری و حتی بزرگی و کوچکی مجموعه، از این سیستمها به روشهای مختلفی استفاده می شود.

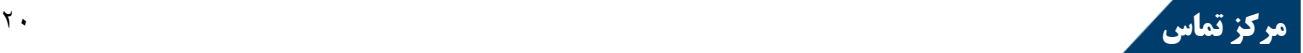

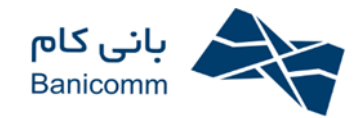

# **معرفی مرکز تماس بانیکام:**

مرکز تماس مجموعه ای از سخت افزارها و نرم افزارهایی است که به واسطه آن امکان ثبت درخواست های تلفنی فراهم می شود، کانتک سنتر یا مراکز تماس چند رسانه ای با توجه به تلفیق دنیای مخابرات و کامپیوتر از ابزارها و بخش های مختلفی تشکیل شده است که عبارت است از:

## **-1 سخت افزار:**

شرکت بانیکام همکاری خود را با کمپانی Donjin با عنوان نمایندگی رسمی و انحصاری در ایران و خاورمیانه از سال 5831 آغاز کرده و با استفاده از توان فنی و تولیدی آن شرکت، سعی در ارائه سیستمهای منحصربفرد با قابلیت اطمینان بالا، همگام و همدوش دانش و فن آوری روز دنیا و برتر از معیارهای موجود در ایران نموده است که محصولات متنوع و برتر این شرکت نشان دهنده گوشهای از ثمرات این تلاشهاست.

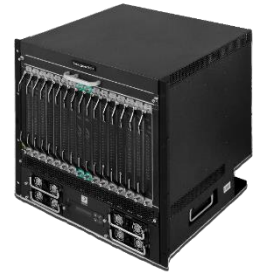

*Keygoe*

*Multimedia SWITCHES*

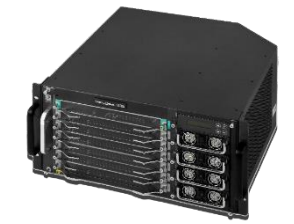

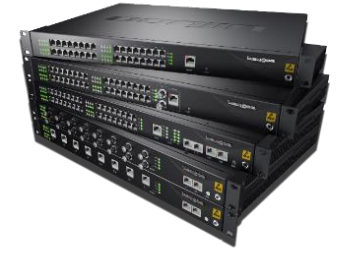

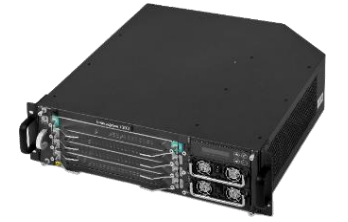

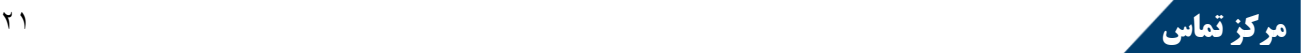

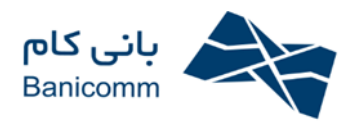

**متخصص در طراحی سیستم های کامپیوتری و ارتباطی**

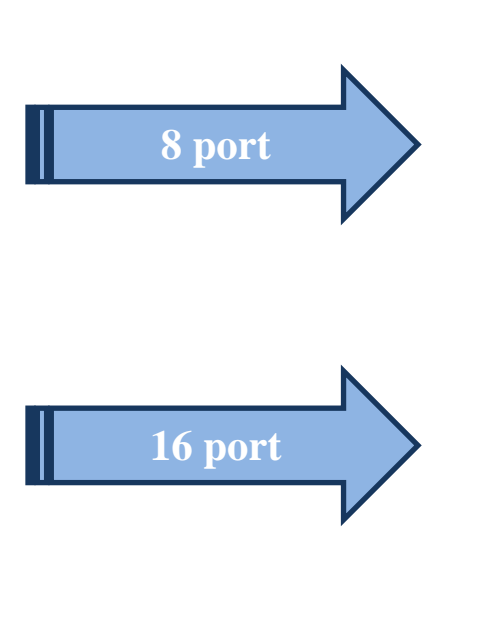

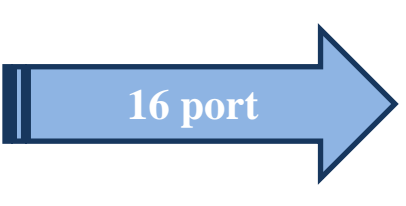

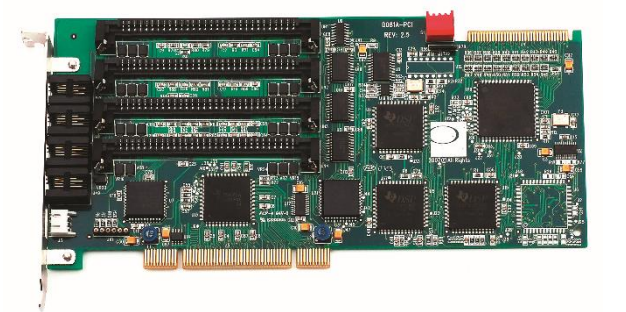

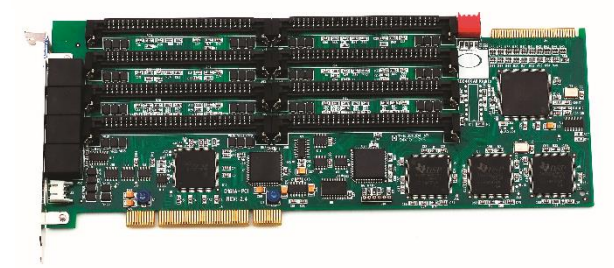

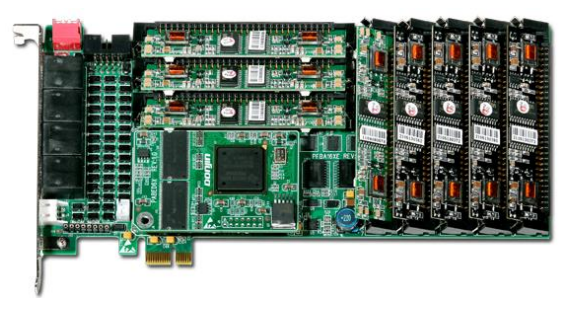

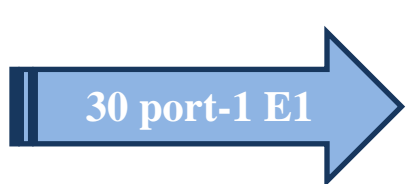

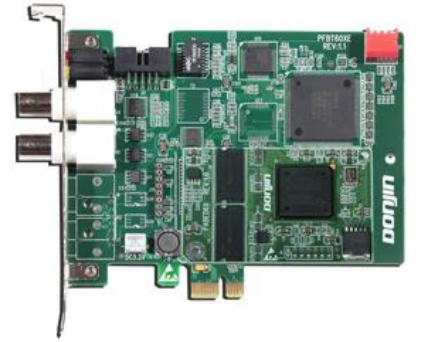

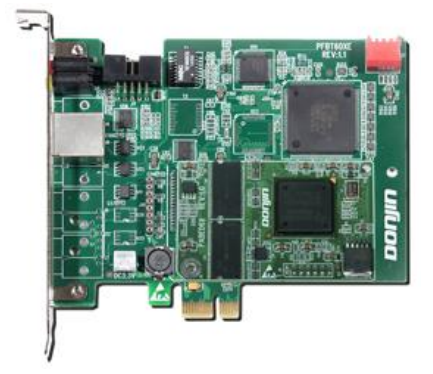

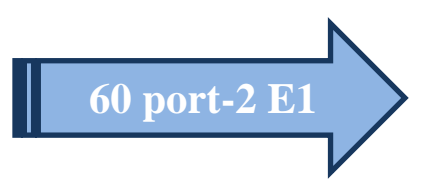

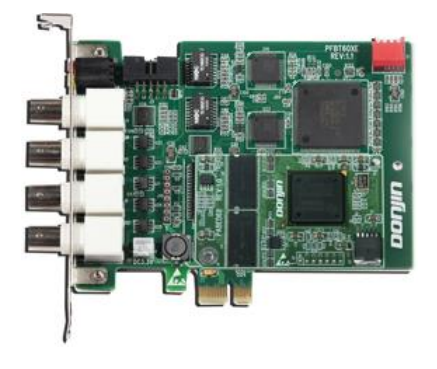

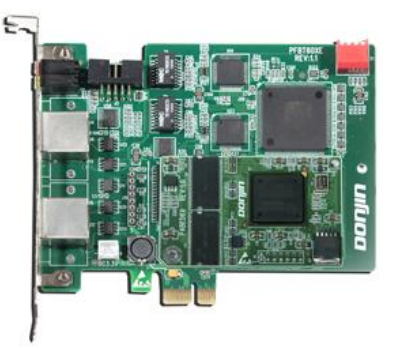

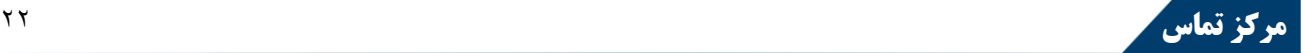

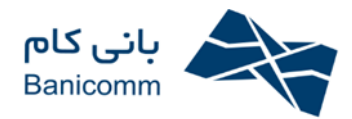

#### **متخصص در طراحی سیستم های کامپیوتری و ارتباطی**

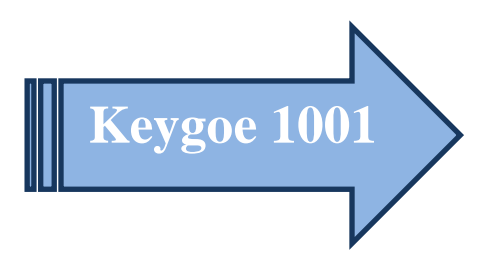

- 1. Digital and analog interface mixed chassis-PCS1UD0
- ●2 RJ-48 digital trunk interfaces
- 32 RJ-11 analog interface (maximum 30 channels)
- ●1 RJ-48 Uplink interface, can connect one analog interface chassis
- ●2 RJ-45 LAN interface (10/100M)
- Maximum 120 channels circuit switching
- Maximum 120 channels voice resource
- Maximum 30 channels fax resource
- Maximum 30 channels IP resource
- Maximum 64 groups conference resource (Maximum 128 sides)
- Maximum 4 64K SS7 signaling link or 1 high-speed 2M SS7 signaling link (bidirectional high-impedance monitor)

#### 2. Digital interface chassis (BNC)-PCS1UE0

- 8 pairs BNC digital trunk interfaces
- ●2 RJ-45 LAN interfaces (10/100M)
- Maximum 240 channels circuit switching
- Maximum 240 voice resource
- · Maximum 30 channels fax resource
- Maximum 30 channels IP resource
- Maximum 128 groups conference resource (Maximum 256 sides)
- Maximum 16 64K SS7 signaling link or 4 high-speed 2M SS7 signaling link
- (bidirectional high-impedance monitor)
- Maximum 8 units analog interface chassis can be connected

#### 3. Digital interface chassis (RJ48)-PCS1UF0

- 8 RJ-48 digital trunk interfaces
- ●2 RJ-45 LAN interface (10/100M)
- Maximum 240 channels circuit switching
- · Maximum 240 channels voice resource
- Maximum 30 channels fax resource
- · Maximum 30 channels IP resource
- · Maximum 128 groups conference resource, maximum 256 parties
- Maximum 16 64K SS7 signaling link or 4 high-speed 2M SS7 signaling link (bidirectional high-impedance monitor)
- · Maximum 8 units analog interface chassis can be stacked

#### 4. Digital recording interface chassis-PCS1UG0

- 32 RJ-11 digital phone interfaces
- Single device can support 30 channels digital phone logging maximum  $\bullet$  1 RJ-45 LAN interface (100/1000M)

#### 5.Analog interface chassis-PCS1UC0

- 32 RJ-11 analog interfaces
- ●1 RJ-48 and 1 pair BNC Uplink digital interfaces
- Single device can support 30 channels maximum

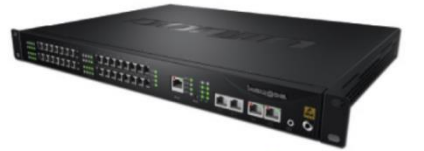

Keygoe®1001 - PCS1UD0

はは: 8-1

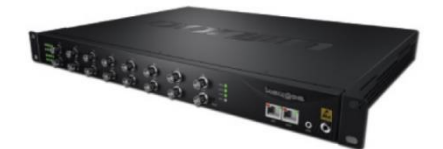

Keygoe®1001 - PCS1UE0

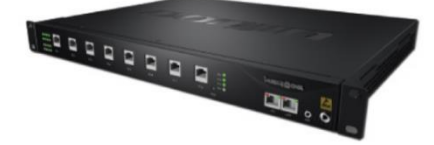

Keygoe®1001 - PCS1UF0

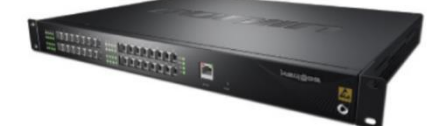

Keygoe®1001 - PCS1UG0

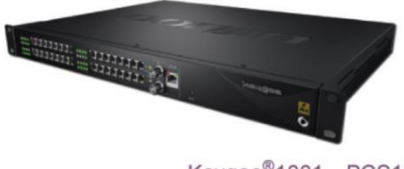

Keygoe®1001 - PCS1UC0

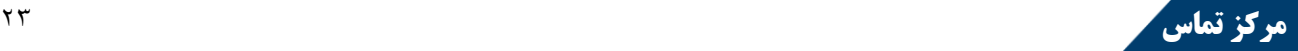

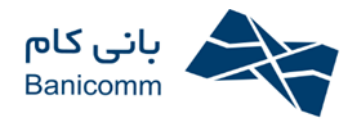

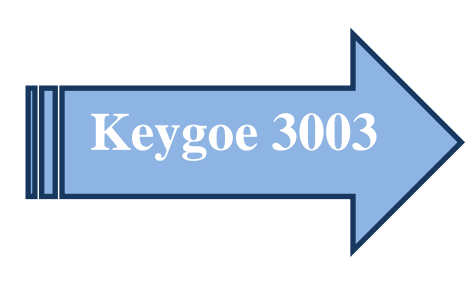

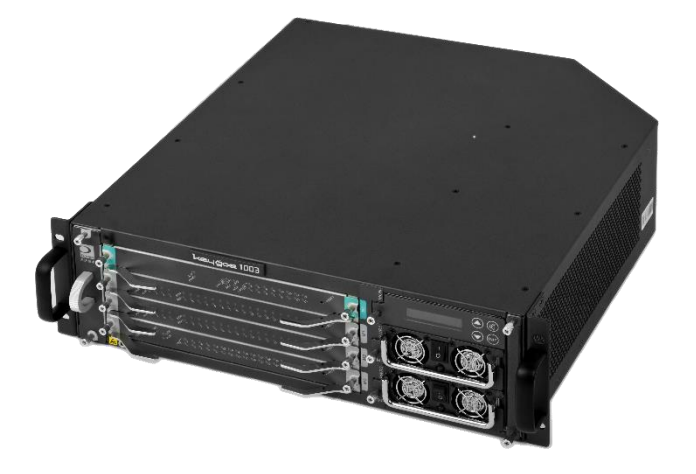

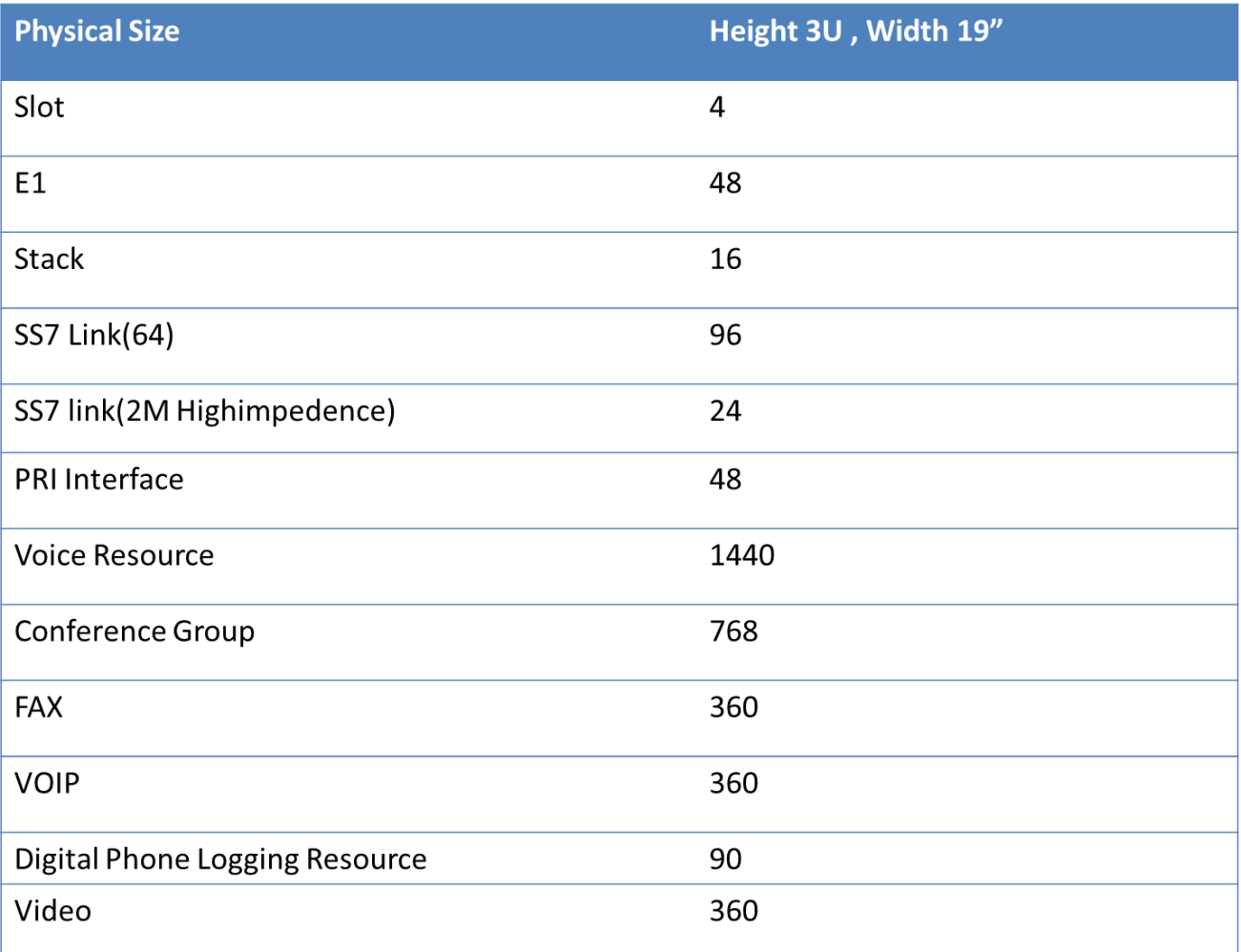

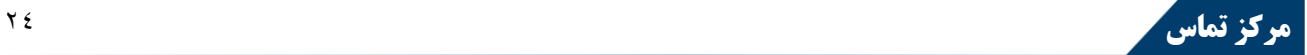

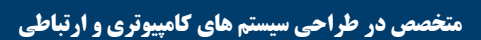

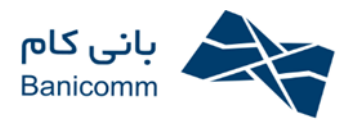

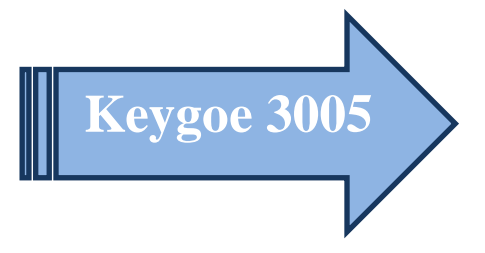

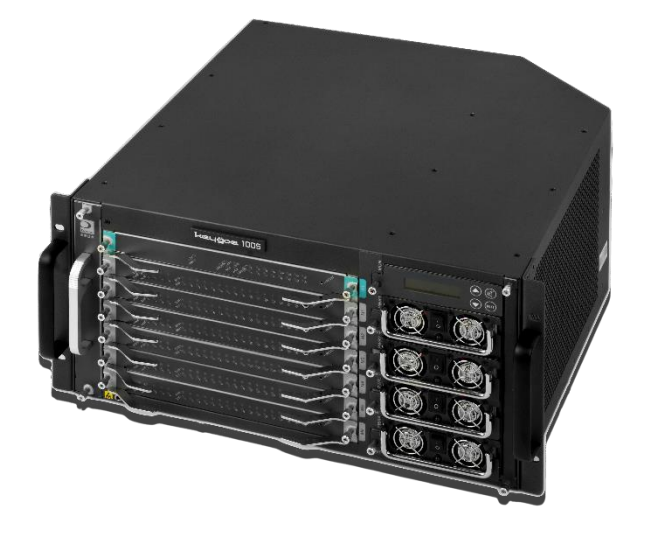

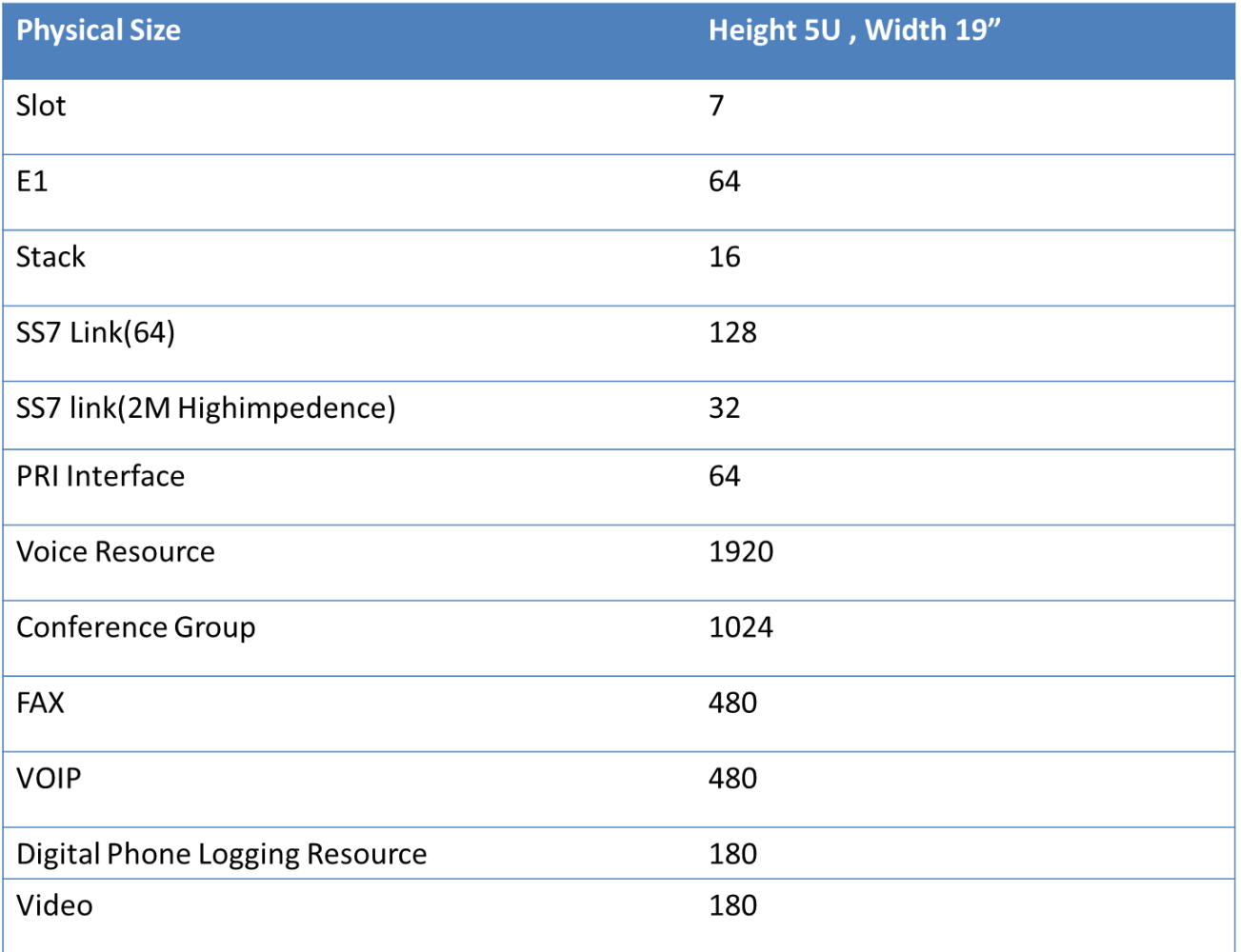

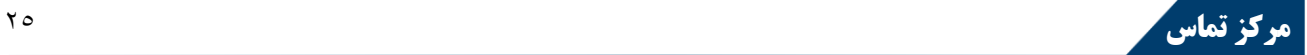

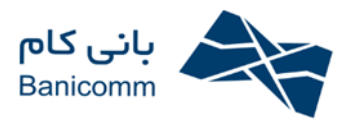

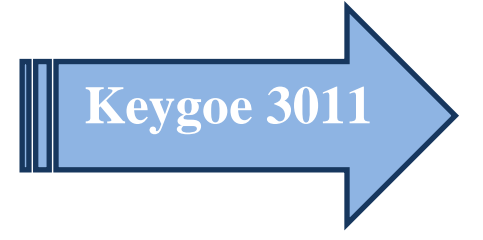

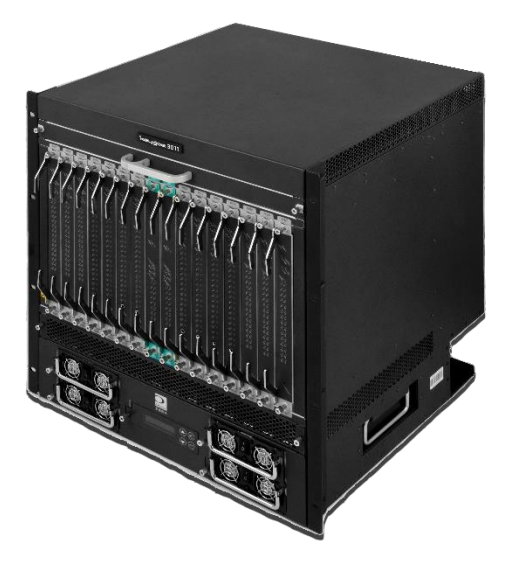

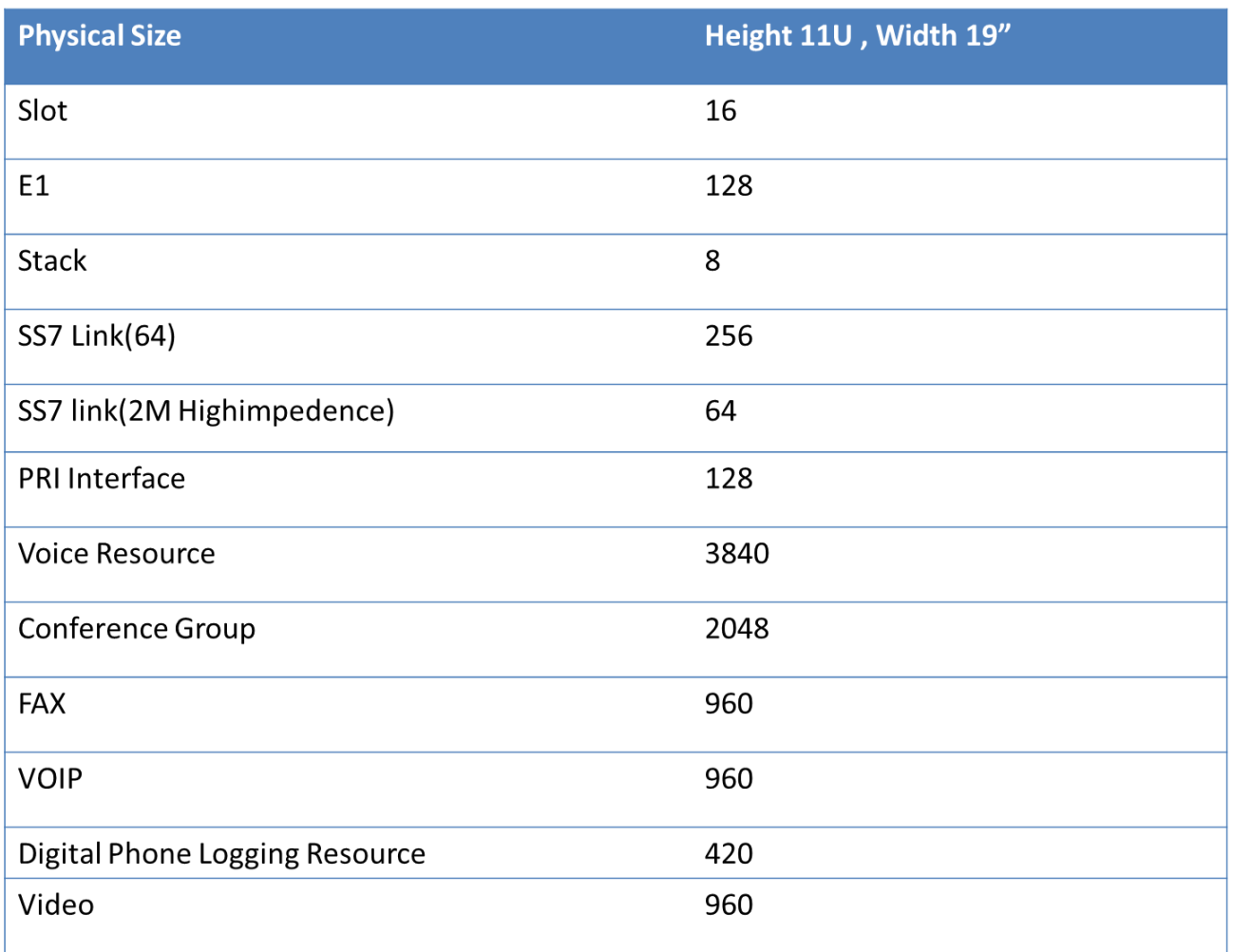

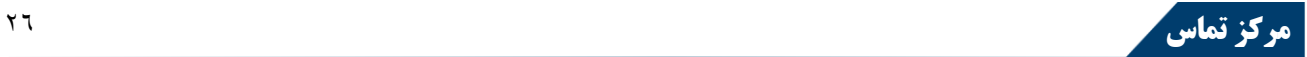

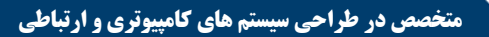

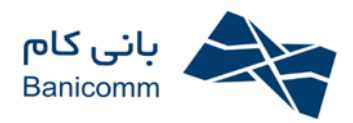

## **-2 نرم افزار:**

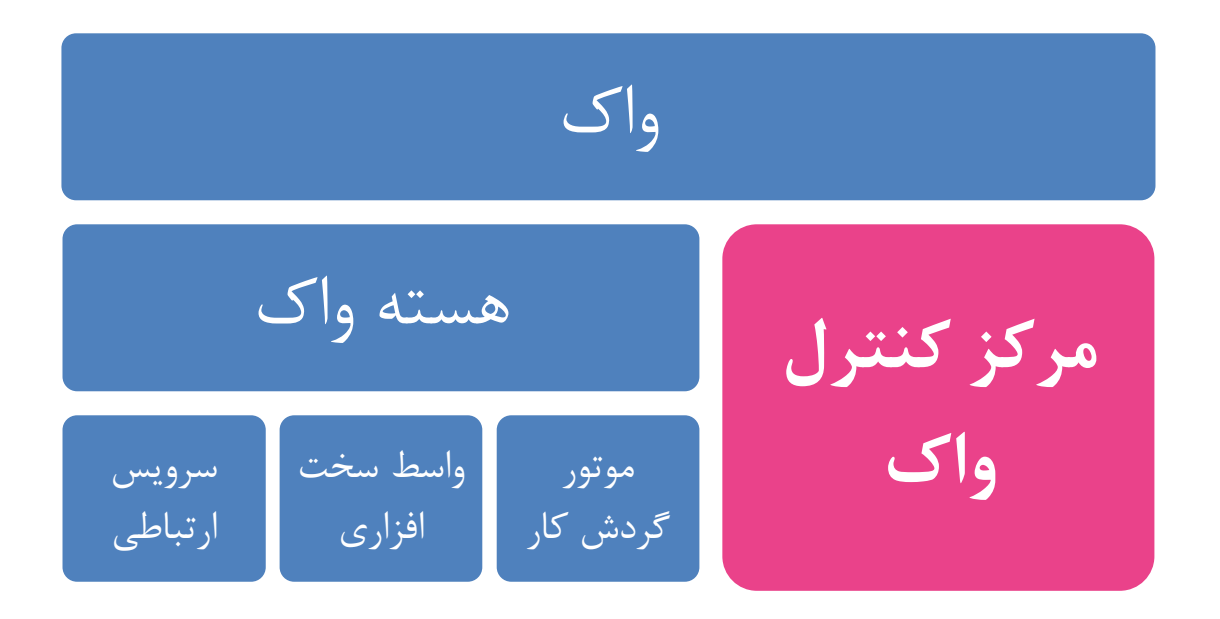

نرمافزار طراحی و توسعه VOC مجموعهای است از برنامه های کاربردی، سرویسها و ابزارهایی که امکان طراحی، اجرا و مدیریت سیستمهای کامپیوتر تلفنی را مستقل از سخت افزار فراهم می آورد. این نرمافزار با ایجاد یک محیط بصری)Visual )و کاربری آسان از ابزارهای ایجاد شده، امکانات بسیاری را در جهت طراحی و توسعه ساختار سیستمهای تعامل صوتی (IVR )برای طراحان و مسئولان این سیستمها فراهم می نماید. طراحان می توانند با کشیدن و گذاشتن شمایل هر یک از ابزارها در قاب طراحی و سپس اتصال نقاط موجود، نحوه کارکرد دیاگرام مورد نظر خود را به صورت گرافیکی تعیین نمایند، این امکان باعث می شود در شرایط متفاوت پاسخگویی به تماس گیرندگان بر اساس سلیقه مدیران سازمان تغییر یابد.

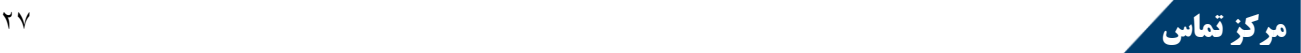

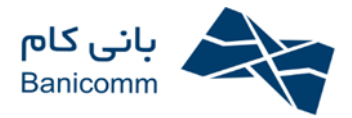

کلیه حقوق مادی و معنوی نرم افزار **VOC** طی گواهینامه شماره 30/33-88633 معاونت برنامهریزی و نظارت راهبردی

رئیس جمهور به شماره شناسایی 301539 به نام **شرکت بانیکام** به ثبت رسیده است.

م**ینام خدا**<br>کو<sub>اب</sub>ی م<sub>انید</sub> فنی زم افزار نمعاونت برنامه رزیمی ونفارت راهبردی رم خمهور<br>.<br>دیسیه برخانهٔی شورای عالی انفورماتیک کشور T-ITY-TYSYT<br>T-ITY-TYSYT<br>: ITAR OAST Y نرم افزار واک بااستاد. مواد ۸ واقانون محات از حقوق بدیدآ ورزگان زم افزار ای مصوب ۱۳۷۹/۱۰/۴ میس شورای اسلامی و بخش جارآمین نامه اجرایی قانون مذکور، تحت شاره <sup>ش</sup>ابانی زر تأیید فنی شد. مشخصات دارندگان حقوق مادی و معنوی (ماکنان و مدیرآوری) در خبراین کوابی مندرج است. T . F 1 V 9 مدين است ثبت نرم افزار فوق ونشرآن مايع قوانين ومقررات مربوطه مى ماشد. <sub>از است</sub>رستان از تاریخ و به دیگر حتی<br>معادن کنوارت رابسردی و ە سر ژوراى عالى انفورانىڭ كثور .<br>'ان کوابی سدرسی دولتی محوب می تود و هر کونه حبل آن ستوحب میکر د قانونی است <sup>.</sup> .....................

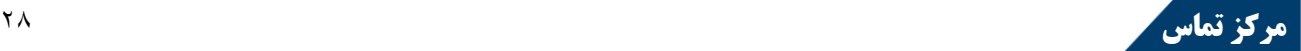

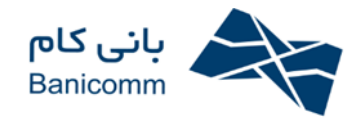

## **برخی از ویژگیهای این نرمافزار عبارتست از:**

- .5 قابلیت اتصال با انواع بانکهای اطلاعاتی
	- .3 قابلیت ارسال و دریافت نمابر
	- .8 قابلیت ارسال پست الکترونیکی
		- .1 قابلیت ارسال پیام کوتاه
- .1 قابلیت اسکریپت نویسی به زبان Script Java
	- User Friendly GUI رابط کاربری آسان, User Friendly GUI
- .3 پشتیبانی از آخرین تکنولوژی های طراحی CT
- .3 هماهنگی کامل با ساختار کارتهای Donjin، Dialogic و...
	- .9 هماهنگی کامل با ساختار سوئیچهای چندرسانهای Donjin
		- .50 قابلیت اطمینان بالا
		- .<br>۱۱. قابلیت توسعه آسان
		- .53 قابلیت یادگیری آسان
		- .58 کاربری و مدیریت آسان
		- .51 معماری پیشرفته و منحصربفرد
			- .51 قابلیت مدیریت یکپارچه
		- .56 قابلیت نوشتن و افزودن توابع دلخواه به برنامه
		- .53 نرم افزار مدیریت ارتباط با مشتری یا CRM
			- .53 میز کمک و یا DESK HELLP
			- .59 مدیریت امنیت و سطوح دسترسی

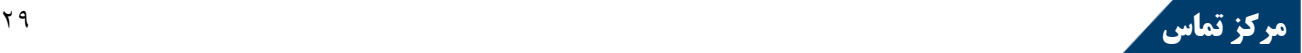

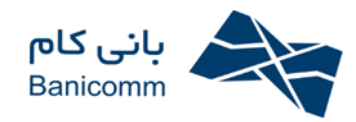

# **برخی از ویژگیهای منحصر به فرد مرکز تماس بانیکام:**

## **-1 انعطاف پذیری و مقیاس پذیری:**

انعطافپذیری این سامانه به حدی است که می تواند در مقیاسهای بسیار کوچک (دو پاسخگو) و بسیار بزرگ (دو هزار پاسخگو) و یا از یک مجرای ارتباطی (تماس تلفنی) تا چندین مجرای ارتباطی (پیامک، پست الکترونیک و …) را پردازش کند، در نتیجه مناسب برای هرگونه سیستمهای دولتی و سازمانهای بزرگ یا شرکتها و کسب و کارهای خصوصی در همه زمینههای متنوع فروش، خدمات، بازاریابی، پیگیری و ... میباشد.

**-2 مسیر یابی مبتنی بر مهارت:**

یکی از قابلیتهای هوشمند نرمافزار واک این است که تماس متصل شده میتواند بر حسب مهارت اپراتورها متصل گردد. هر اپراتور میتواند بر اساس تسلطی که در بخشهای مختلف دارد، در آن قسمت وزن یا امتیاز بگیرد، لذا هنگام اتصال تماس، اپراتوری که مهارت بالاتری در آن بخش دارد، در اولویت برقراری تماس قرار میگیرد. این مهارتها به هنگام تعریف اپراتور به صورت کسری از صد، قابل تنظیم میباشد.

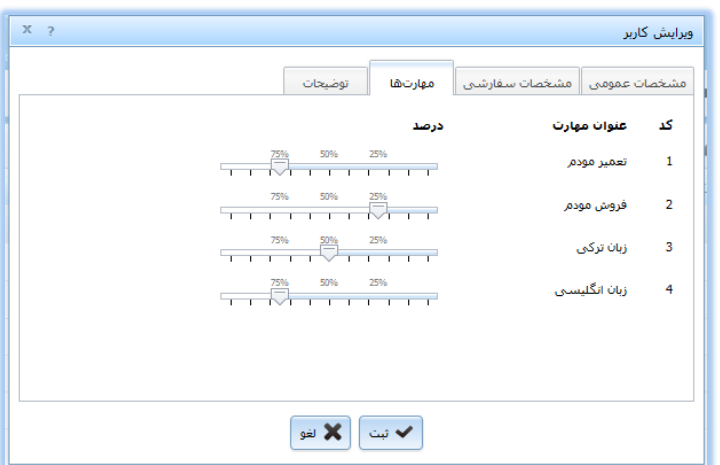

تصویر-5 تخصیص مهارت به اپراتور

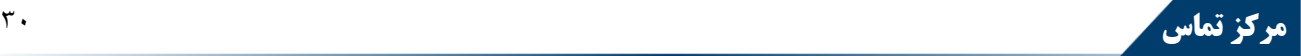

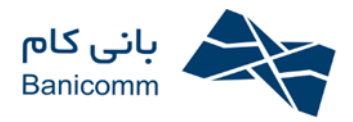

## **-3 مدیریت پیشرفته صف:**

مدیریت صف یکی از ارکان مهم سیستمهای مرکز تماس میباشد. تعیین حداکثر زمان انتظار و حداکثر افراد منتظر در هر گروه اپراتوری، اعلام زمان تقریبی انتظار به صورت هوشمند، امکان خروج از صف و ورود به صندوقهای صوتی و نیز مشاهده مانیتورینگ صفوف بر اساس گروهها از جمله قابلیتهای مدیریت صف در واک میباشد.

**همچنین امکان مشاهده افراد منتظر در صف به تفکیک گروهها وجود دارد.**

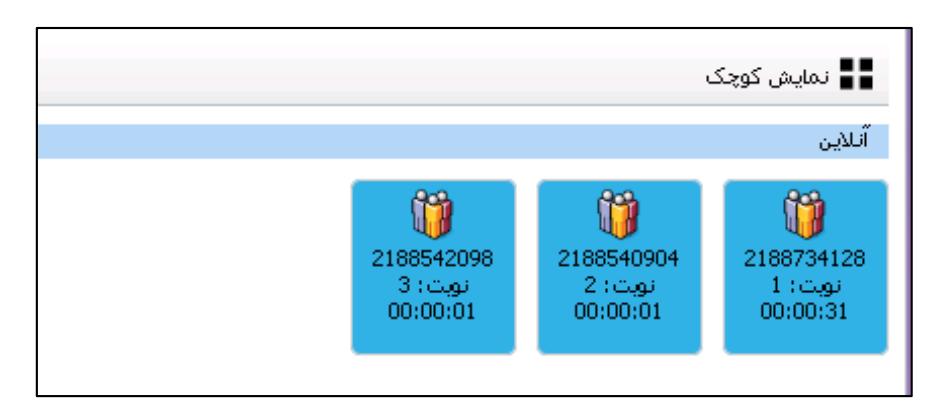

تصویر-3 مانیتورینگ صف

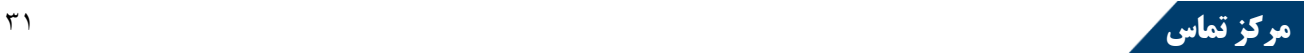

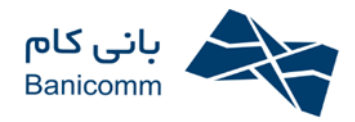

## **-4 حضور و غیاب** (Presence(**:**

میتوان در محیطی کاملاً یکپارچه و گویا، وضعیت اپراتورها و زمان ماندگاری در این وضعیت را به تفکیک گروهها مشاهده نمود. همچنین میتوان تعداد افراد منتظر در صف برای هر گروه را تحت نظر داشت، وضعیت اپراتوری خاص را مشاهده کرد، گزارشی از پاسخگویی امروز وی را داشت یا مثلاً مشاهده کرد که اپراتوری خاص در حال مکالمه با چه مخاطبی و یا عدم پاسخگویی به چه مدتی میباشد. میتوان اپراتور را به وضعیت رزرو، آماده پاسخگویی، آفلاین و دور از سیستم برد و یا مخاطب متصل به وی را به لیست سیاه و یا سایر لیستهای تعریفشده انتقال داد. مشاهده مانیتورینگ دارای قابلیت مشاهده بزرگ )جزئیات بیشتر( یا مشاهده کوچک (تعداد بیشتر در یک صفحه و جزئیات کمتر) می باشد.

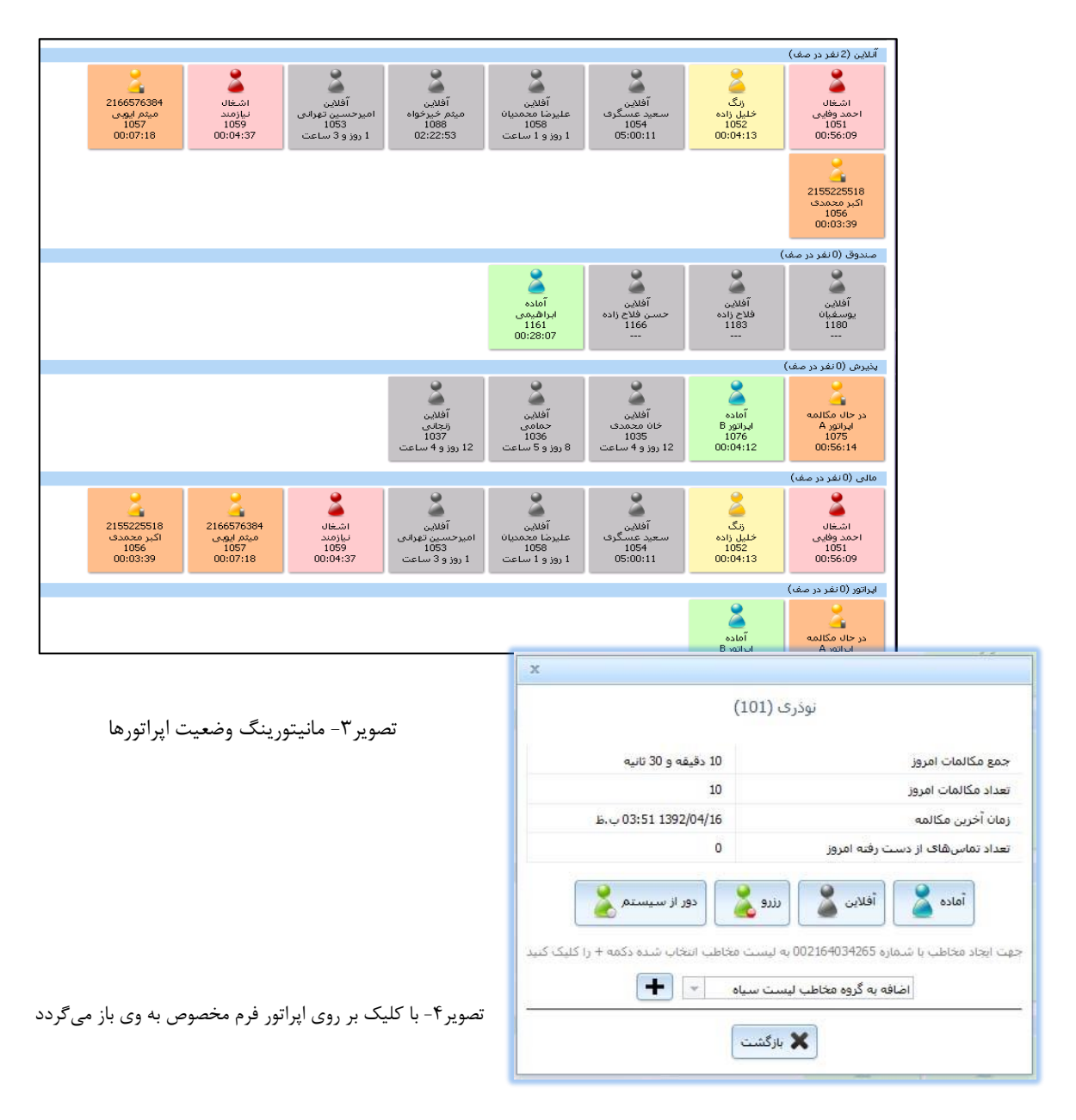

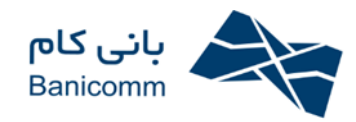

## **-5 پیام رسانی یکپارچه** (Messaging Unified(**:**

در واک امکان فرستادن پیامهای مختلف مانند پیامصوتی، پست الکترونیک، پیامک و... به یک مخاطب وجود دارد. میتوان تمام پیامهای فرستاده شده را در یک محیط یکسان مشاهده کرد و جزئیات هر پیام را در محیطی مخصوص همان نوع پیام مشاهدهکرد. مثلاً اگر پیام از نوع پیام صوتی باشد، امکان گوش کردن فایل صوتی وجود دارد و یا اگر پیام از نوع نمابر باشد امکان دریافت و مشاهده فایلهای تصویری مرتبط با نمابر وجود دارد.

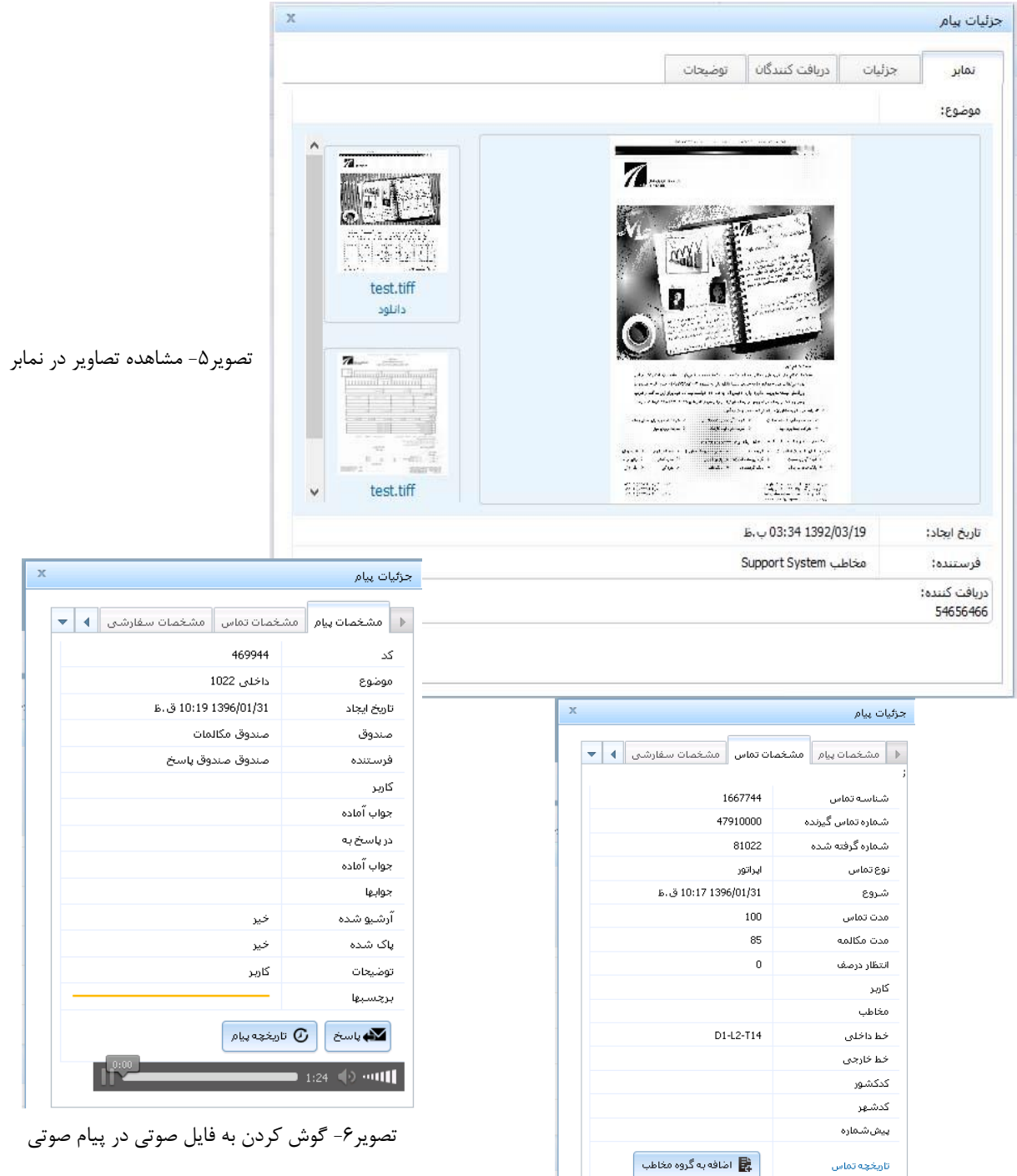

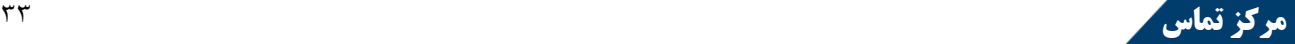

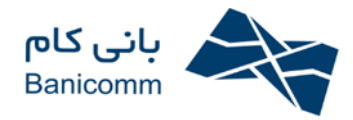

### **:**Screen Pop – Up **-6**

در واک، رخدادهای تماس قابل پیگیری میباشد به این صورت که به عنوان مثال به هنگام زنگ خوردن یک خط، میتوان از این رخداد مطلع شد و بر این اساس امکاناتی را به سامانه اضافه کرد. مثلاً یکی از این امکانات نمایش up-Pop میباشد. up-Pop هم میتواند به صورت برنامهای جدا و خارج از محیط نرمافزار واک باشد (مثلاً یک برنامه ویندوز اپلیکیشن) و یا داخل محیط برنامه باشد و همچنین میتواند با CRM Microsoft یکپارچه گردیده و اطلاعات و سوابق مخاطب را نمایش دهد. با کتابخانههایی که در اختیار مشتریان قرار میگیرد این امکان نیز وجود دارد که هر سازمان بنا به نیاز خود up-Pop مورد نیازش را طراحی کند یا حتی امکان سفارشی سازی از طرف بانیکام نیز موجود میباشد. میتوان از طریق up-Pop مخاطب متصل به تماسی را در لیست مخاطبین وارد نمود (مثلاً لیست سیاه) و یا از تماس متصل شده، تیکت صادرکرد.

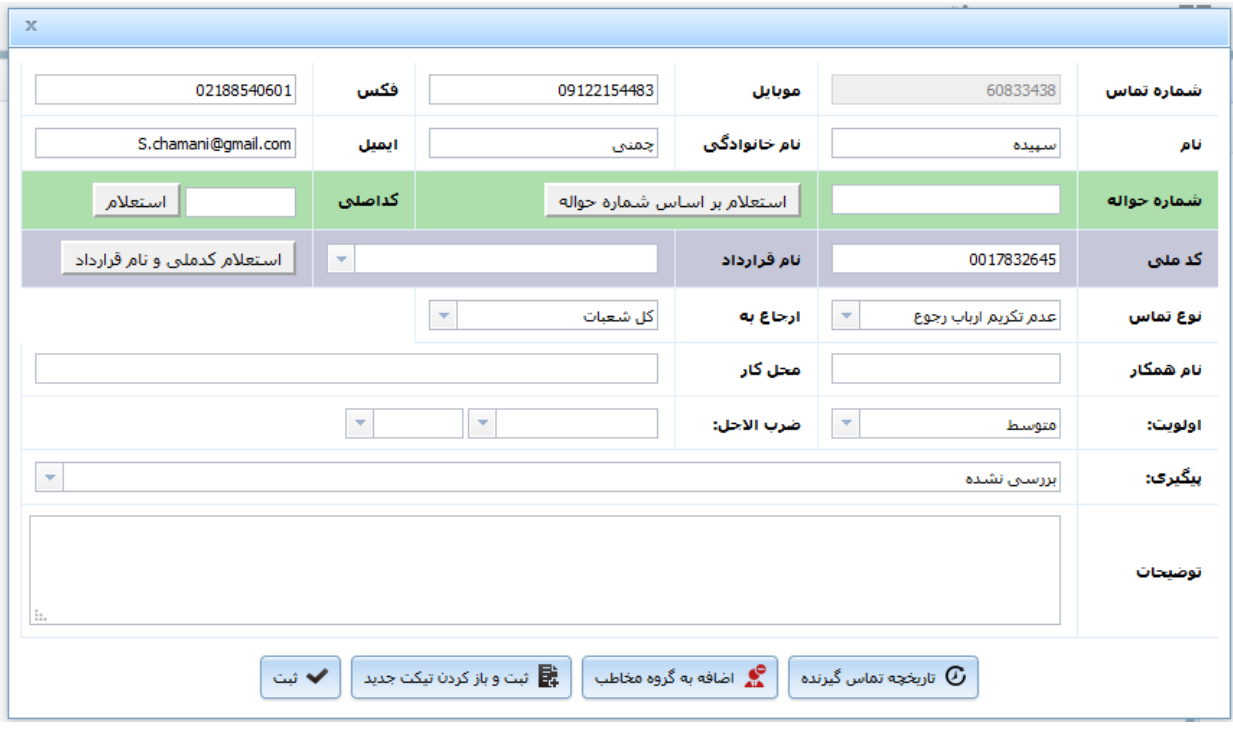

#### تصویر-3 up-Pop داخل محیط نرمافزار واک

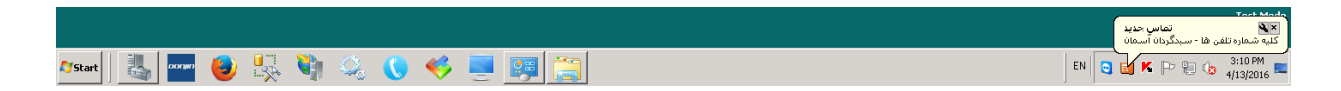

تصویر-3 up-Pop خارج از محیط نرمافزار واک

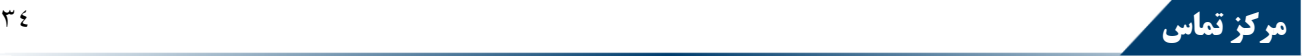

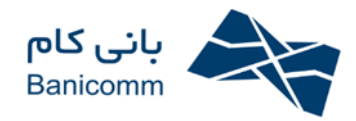

## **-7 گزارش کامل رخداد ها:**

در سیستم گویا، هر رخداد )Event )ای ثبت میگردد، از برداشتن گوشی تلفن توسط اپراتورگرفته تا ذخیرهسازی فایل صوتی تماس، از لحظهای که مخاطب وارد سیستم گویا میشود تا هنگامی که تماس را قطع میکند، اطلاعات وی ثبتشده و قابل مانیتورینگ، پیگیری و گزارشگیری میباشد.

## **-8 گزارش گیری پویا:**

از دیگر قابلیتهای این سامانه، در برگیری یک سیستم گزارش ساز کامل، به صورت یکی از لبههای موجود در محیط کاربری است که نیاز به استفاده از سامانههای مستقل گزارش ساز را برطرف مینماید.

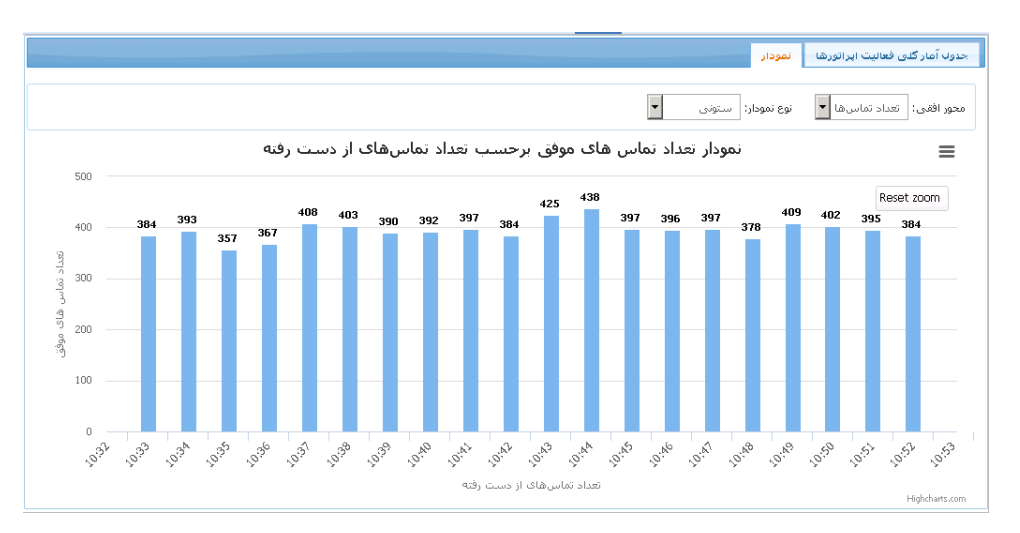

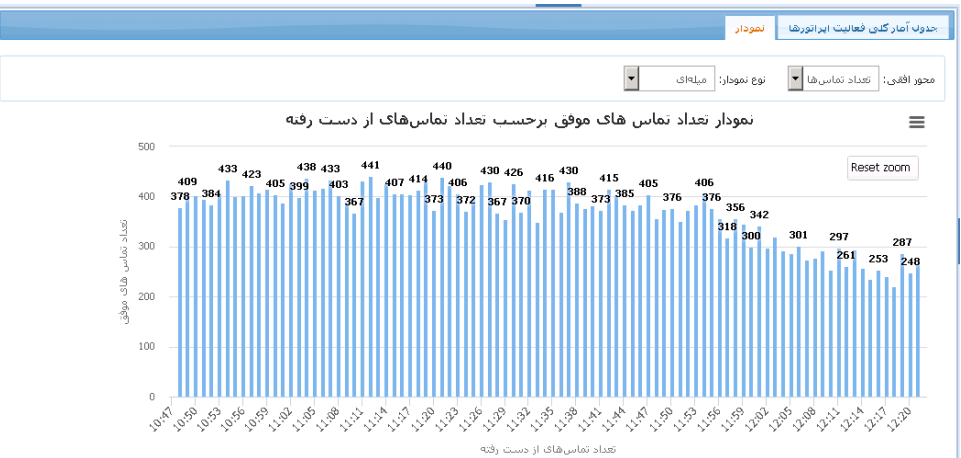

تصویر-9 نمونهای از گزارشات واک

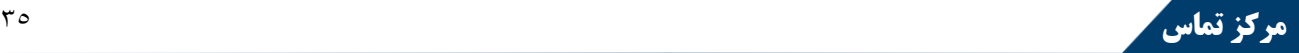

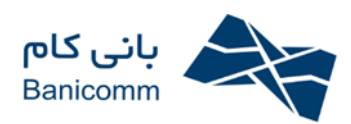

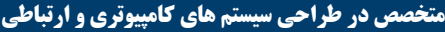

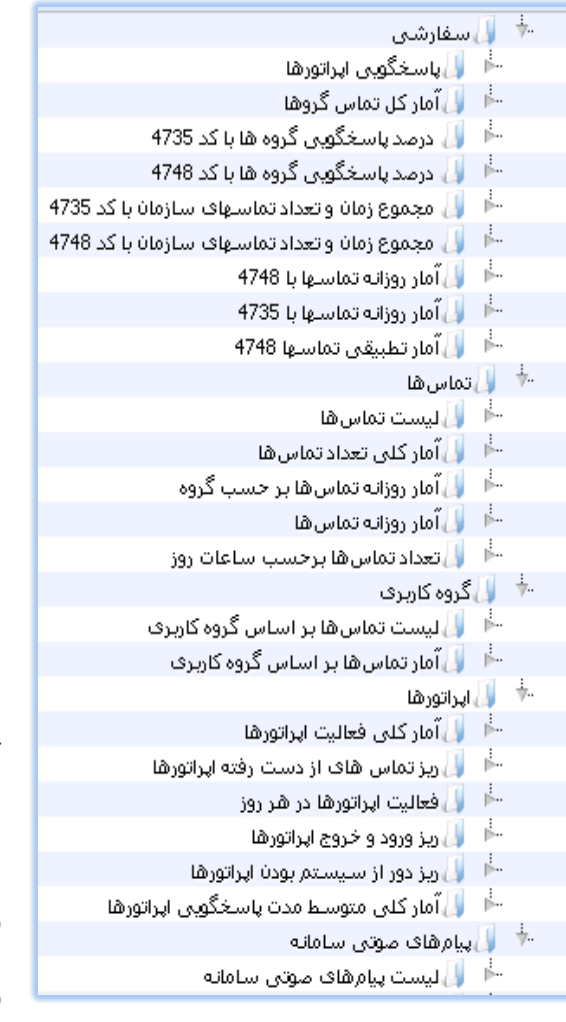

تصویر-50 لیست گزارشات پیشفرض و سفارشی

تصویر-55 لیست گزارشات پیشفرض

سیستم گزارشگیری واک تحت وب بوده و قابل یکپارچهسازی با نرمافزار واک و یا استفاده به صورت مجزا میباشد. این گزارش گیر کاملاً پویا بوده و قابل اتصال به هر بانک اطلاعاتی میباشد و امکان گزارشگیری از کلیه اطلاعات ثبتشده را به ما میدهد. این گزارشات شامل گزارشات تحلیلی، آماری، تجمیعی و ... است که بنا به نیاز هر سازمان، توسط خود سازمان یا بانیکام قابل سفارشی سازی میباشد. از قابلیتهای بالای این گزارش ساز امکان اضافه کردن نمودار به گزارشات (به تعداد دلخواه) و اضافه کردن فیلتر میباشد. همچنین خروجی حاصل از گزارش به قالبهای مختلف Html ,Excel ,PDF و ... قابل ذخیرهسازی و چاپ است.

بیش از 60 گزارش به صورت پیشفرض در واک وجود دارد و امکان تغییر و اضافه کردن گزارشات جدید نیز به راحتی موجود است.

تعیین ستونها نمایشی، اندازه طول آنها، ستونهای مورد نظر جهت فیلتر، فیلترگذاری سریع بر روی تاریخ (ساعت جاری، روز جاری، هفته جاری و...) و غیره، همه امکاناتی است که توسط کاربر قابل تغییر و سفارشی سازی میباشد.

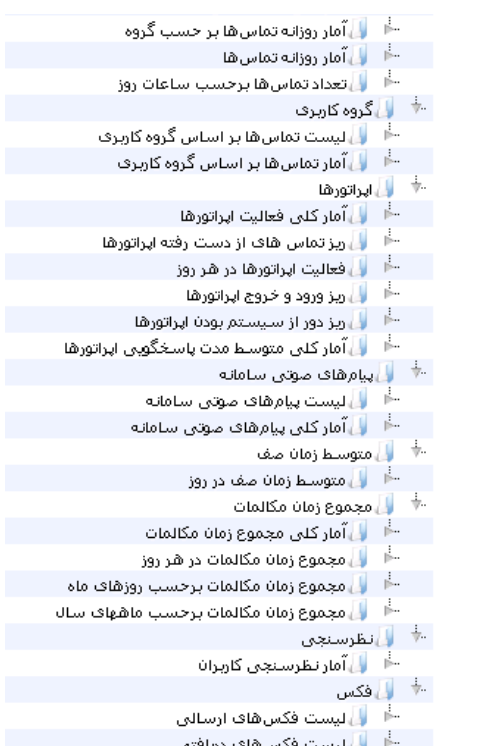

**مرکز تماس** <sup>22</sup>

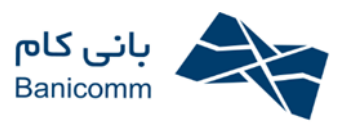

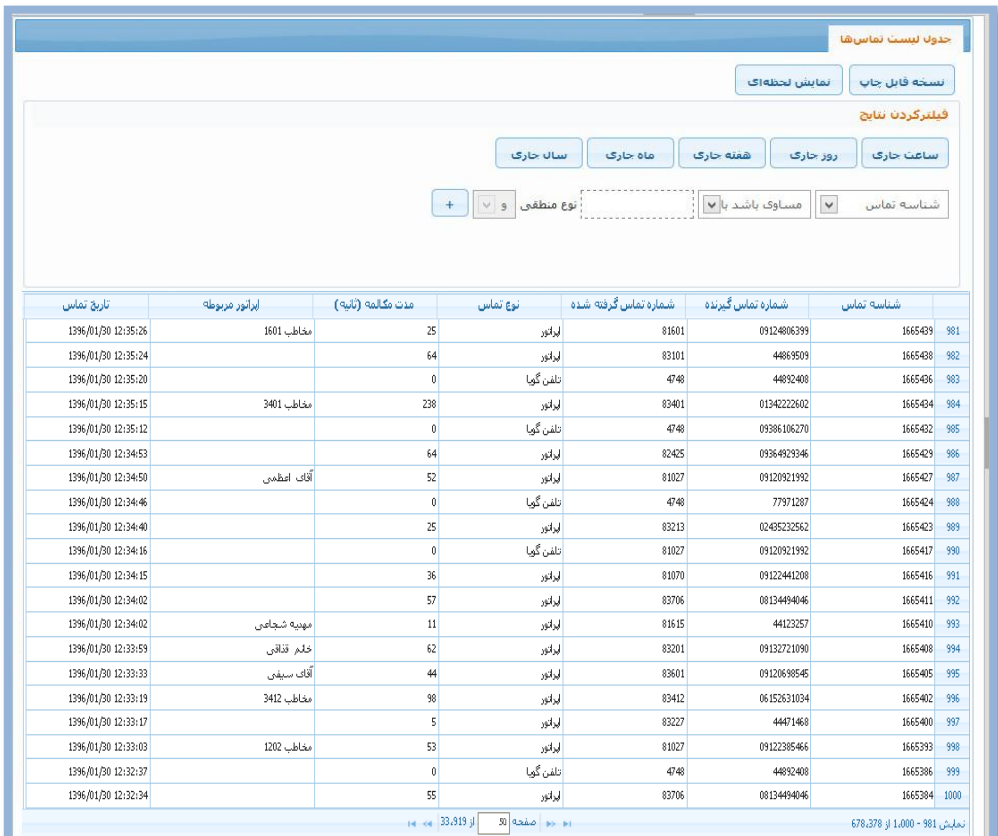

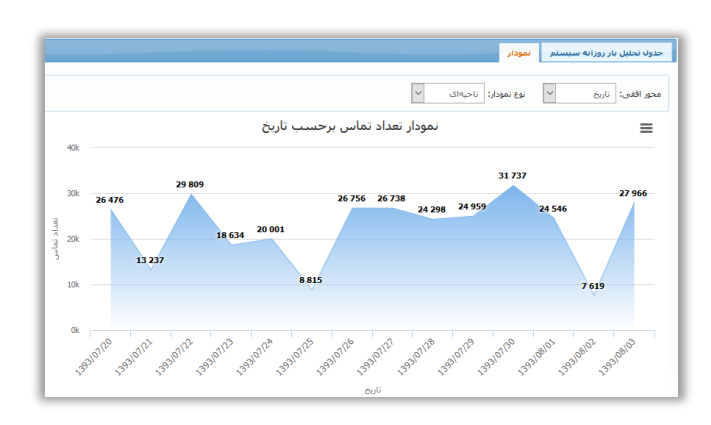

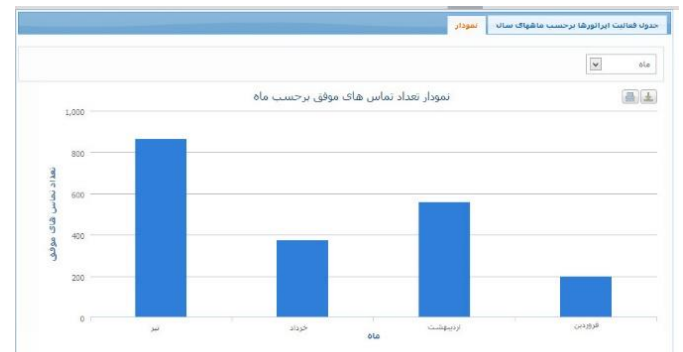

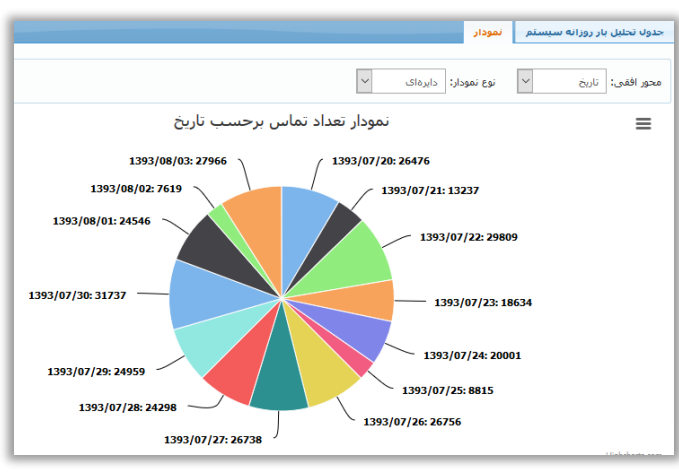

**مرکز تماس میساست تماس است تماس می** به موسیق به موسیق با موسیق به موسیق میشود و تماس می شود.<br>م**رکز تماس** تصویر-53 نمونهای از گزارشات تماسها با جزئیات

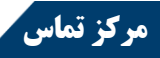

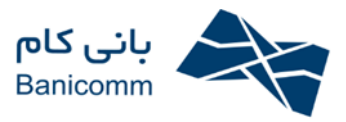

# **ذخیره گزارش گرفته شده در کلیه قالبها امکانپذیر میباشد.**

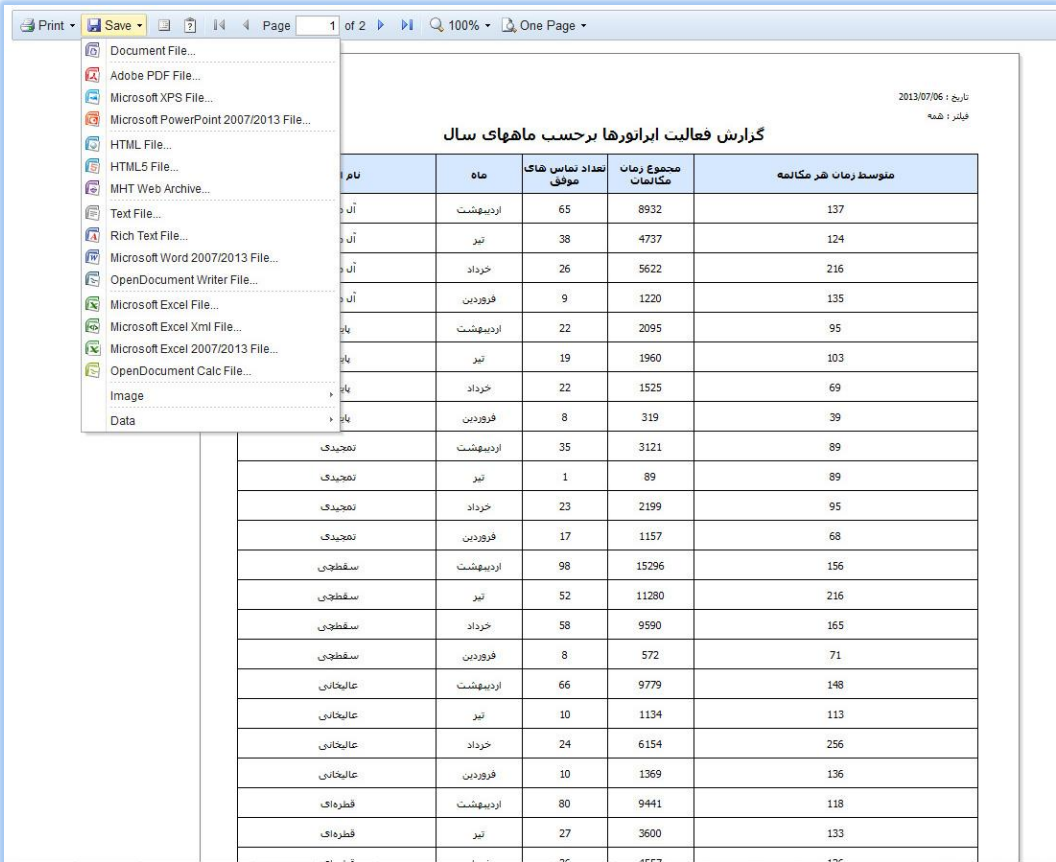

#### تصویر-58 ذخیره سازی و چاپ گزارشات

## **-9 تبدیل متن به گفتار**(TTS(**:**

از ویژگیهای منحصربهفرد دیگر واک، امکان تبدیل متن به گفتار در زبانهای فارسی و انگلیسی میباشد (Text To Speech)، به این صورت که متن به صورت ماشینی خواندهشده و به فایل صوتی تبدیل میگردد.

#### **-11 قابلیت های** PBX**:**

لینک داخلی اپراتورها میتواند امکاناتی را که PBX در اختیار قرار میدهد از قبیل Hold، Transfer، Forward، DND و ... را داشته باشد.

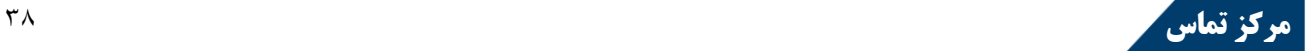

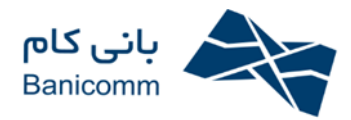

#### **-11 رضایت سنجی:**

بررسی سطح رضایت مشتریان جهت شناسایی نقاط ضعف و قوت، همواره مورد توجه سازمانها و مؤسسات است. مشتری در نگرشی کلی پس از انجام مکالمه، میزان رضایت خود را از اپراتور مورد نظر یا مجموعه مشخص میکند. میتوان بر این اساس میزان رضایتمندی مشتریان را مورد تحلیل و بررسی قرار داد.

## **-12 پشتیبانی از** Cloud**:**

سختافزارها و نرمافزارهای بانیکام از محیطهای مجازیسازی پشتیبانی میکنند و وجود یک سرور فیزیکی الزامی نیست. همچنین امکان سرویسدهی به سازمانهای مختلف از طریق یک پشتیبان سختافزاری نیز وجود دارد.

## **-13 سرور یک پارچه:**

در راستای توسعهپذیری آسان و کاهش هزینهها، امکان نصب تمامی ماژولهای سیستم بر روی یک سرور وجود دارد.

## **-14 نمابر به پست الکترونیک و بالعکس:**

یکی از قابلیتهای بسیار پرکاربرد نرمافزار واک دارا بودن سیستم تبدیل فکس به ایمیل میباشد. این قابلیت با سرعتهای مختلف و کدکهای رایج قابلیت ارسال و دریافت همزمان فکس را بدون محدودیت دارا میباشد و امکان ارسال هوشمند نمابرهای دریافت شده به آدرسهای پست الکترونیک و بالعکس، فرستادن فایلهای ضمیمه در پست الکترونیک به صورت نمابر را دارد.

## **-15 پیام صوتی به پست الکترونیک و بالعکس:**

امکان تبدیل پیام صوتی به پست الکترونیک و ارسال آن به مخاطبان و نیز بالعکس وجود دارد.

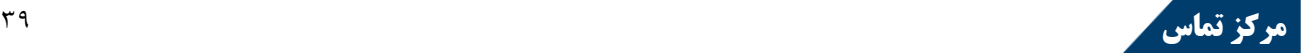

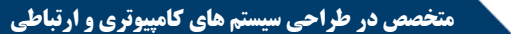

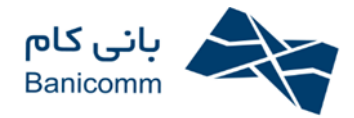

### **-16 مانیتورینگ در لحظه:**

مانیتورینگ جامع و یکپارچه همواره دغدغه مراکز کنترل تماس بوده است. واک این امکان را به ناظر سیستم میدهد که در یک نمایش کلیه بخشهای مختلف را تحت نظر داشته باشد. این بخشها عبارتاند از:

## **-17 آمار تماس های امروز:**

گزارشی سریع و آماری از مکالمات امروز تا بدین لحظه را ارائه میدهد، مثل جمع مکالمات، تعداد مکالمات یا تعداد تماسهای از دست رفته و ...

## **-18 مانیتورینگ اپراتورها:**

مشاهده وضعیت لحظهای اپراتورها و مدت زمانی که در این وضعیت به سر میبرند. همچنین اگر در حال مکالمه باشند، مشاهده مخاطب یا شماره مربوطه و نیز امکان قطع تماس یا گوش دادن به مکالمه.

## **-19 مانیتورینگ صف:**

مشاهده افراد منتظر در صف به تفکیک گروه اپراتور و مدت زمان انتظار و شماره آنها در صف

## **-21 بارکنونی سیستم:**

نموداری لحظهای از تعداد تماسها بر حسب زمان در یک بازه یک دقیقهای

## **-21 مدیریت پردازنده:**

مدت زمان سرویسدهی، حافظه اشغالشده و...

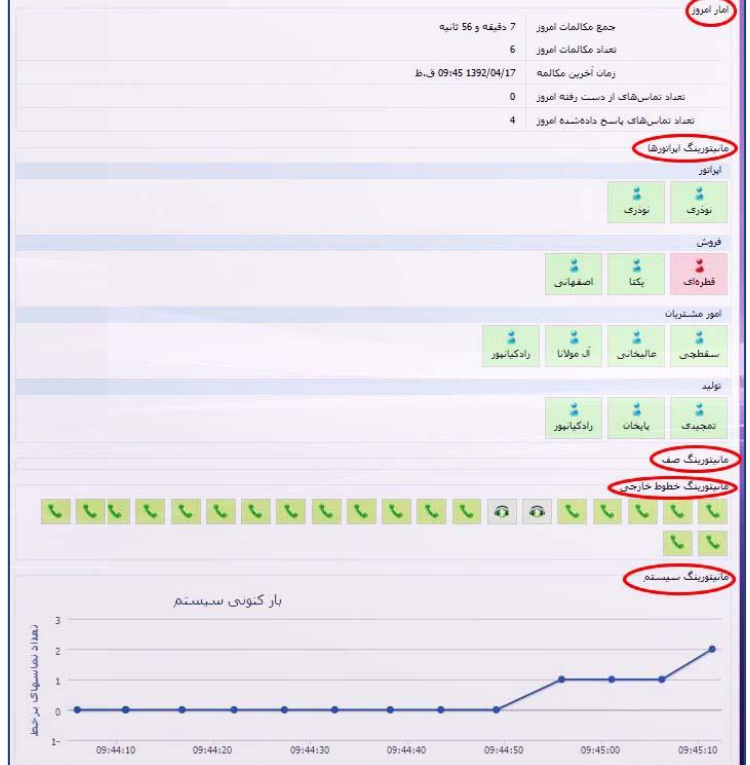

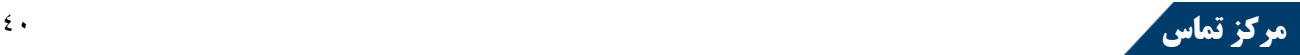

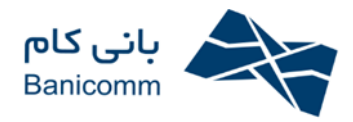

## **-22 پیکربندی تحت وب:**

پیکربندی سیستم از طریق نرمافزار تحت وب واک این امکان را میدهد که تنظیمات هسته واک را در هر مکانی که فقط امکان دسترسی به نرمافزار وجود دارد )مثلاً منزل( تغییر داد.

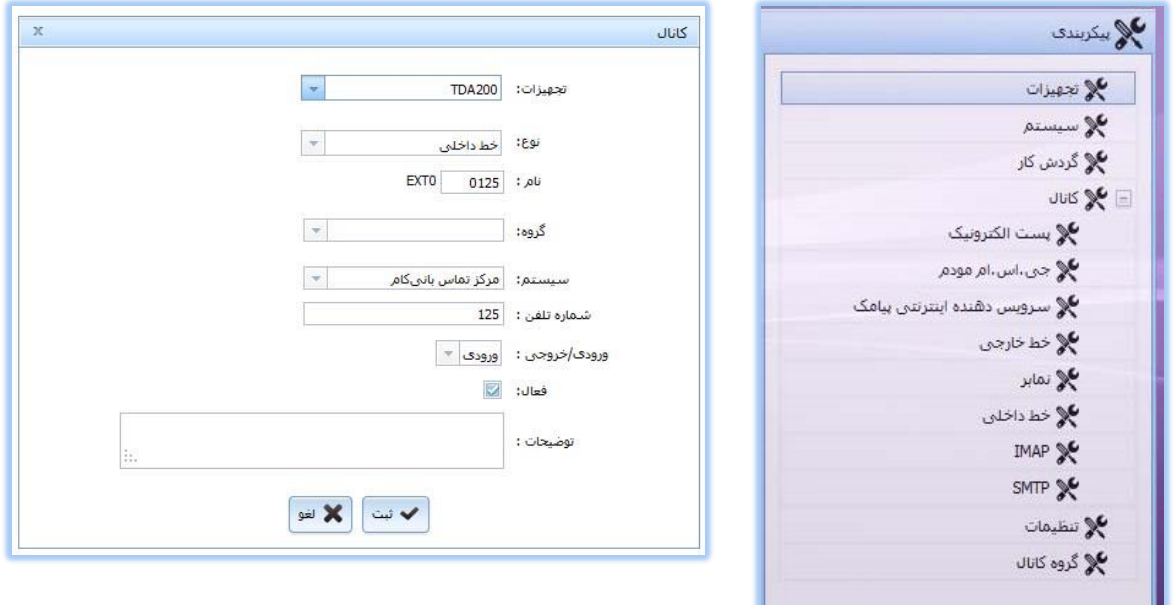

## **-23 پشتیبانی از** VoIP**:**

امکان استفاده از Soft Phone و IP Phone توسط اپراتورها جهت پاسخگویی به تماسها، همچنین میتوان از تلفنهای PBX موجود در بازار استفاده کرد، استفاده از VoIP امکان پراکندگی جغرافیایی را میدهد.

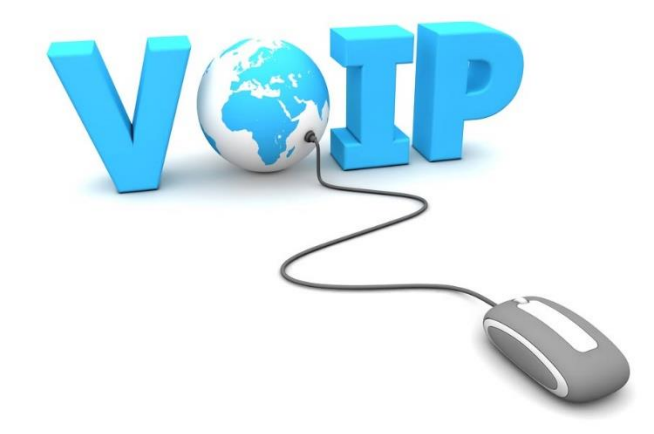

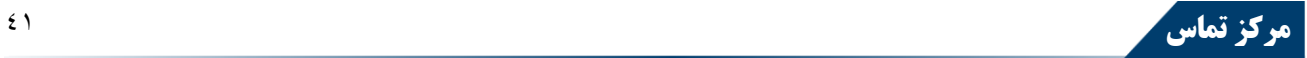

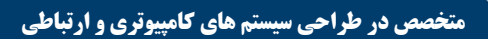

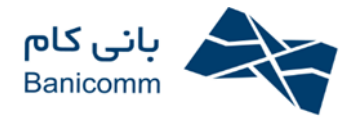

## **-24 پشتیبانی از** Trunk SIP**:**

پشتیبانی از این پروتکل جهت ارتباط با سایر سختافزارهای VoIP یا VoIP سرورها

## **-25 چند زبانه:**

امکان تغییر زبان نرمافزار از فارسی به یکی از زبانهای انگلیسی، عربی و چینی

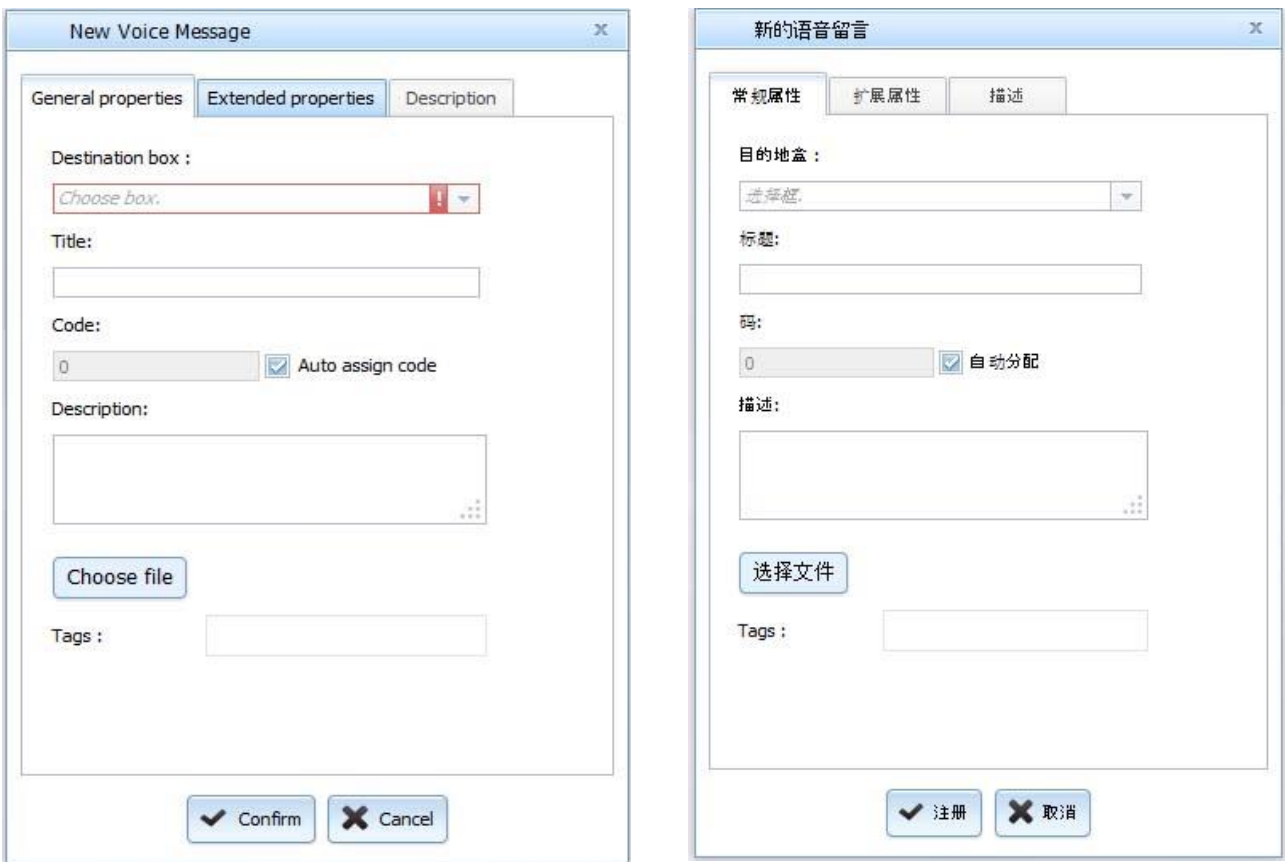

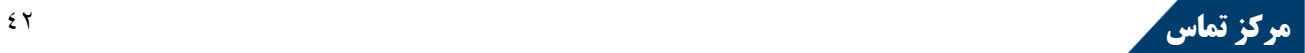

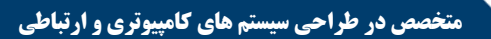

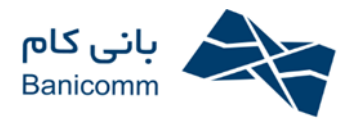

## **-26 پشتیبانی از انواع شیوه های ارتباطی:**

دریچههای ارتباطی واک از طریق دریافت و ارسال پیام است. پیام بر حسب نیاز میتواند یکی از انواع ذیل باشد:

- -5 تماس تلفنی
- -3 پست الکترونیک
	- -8 پیامک
- $( \text{Voice Mail} )$  پست صوتی  $-$ ۴
	- -1 نمابر
- -6 پیام فوری )Message Instant)

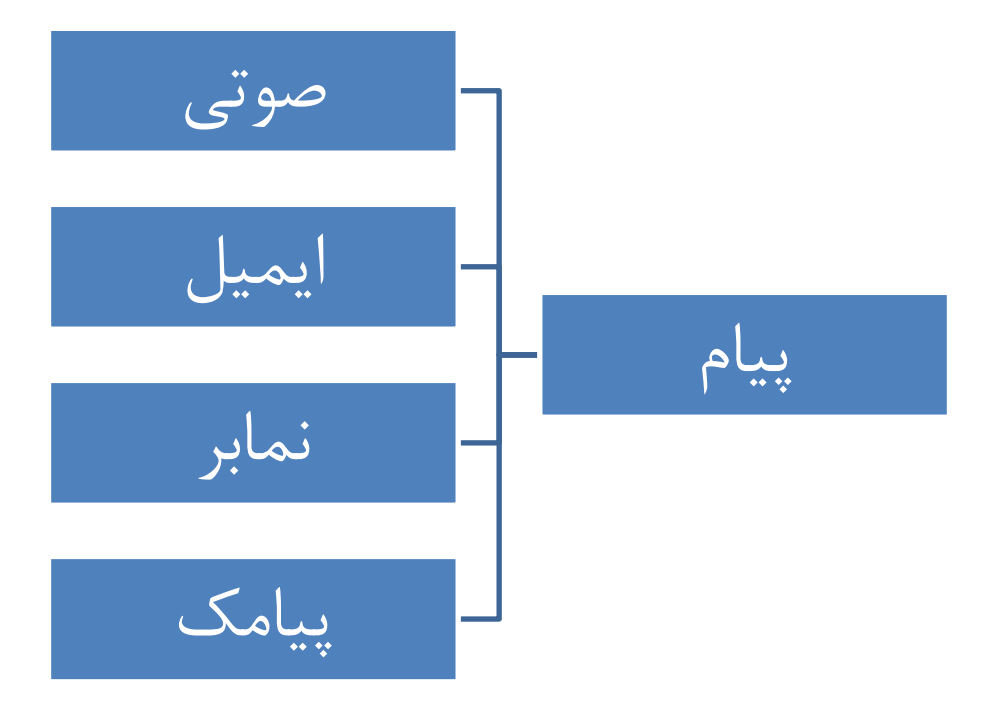

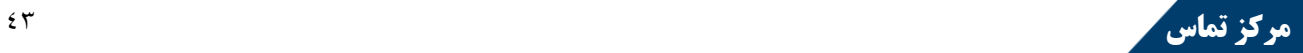

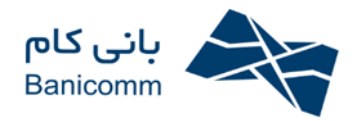

## **-1 تماس تلفنی:**

هر ارتباط تلفنی با مرکز ارتباط واک، منجر به ایجاد یک تماس (در قسمت تماسها) میشود. تماس میتواند شامل فعالیتهایی مانند ایجاد یک پیام صوتی، ایجاد یک پیام فکس، دریافت اطلاعات از IVR و یا شنیدن یک پاسخ در قالب پیام صوتی انجام شده باشد. در مواقعی نیز ممکن است تماس منجر به یک ارتباط ناموفق شده باشد. اطلاعاتی که از هر تماس در پایگاه اطلاعاتی ذخیره میشود عبارتاند از: شماره تماسگیرنده، شماره تماس گرفتهشده، نوع اپراتور،

زمان شروع تماس، مدت تماس، مدت مکالمه، میزان رضایت مخاطب از اپراتور، کد شهر، کد کشور، متن پیام، پیام یا فایل ضمیمه شده به تماس (مثلاً فایل صوتی مکالمه) و …

در بخش مکالمات این تماسها دستهبندی شده و به تناسب موضوع تفکیک شدهاند.

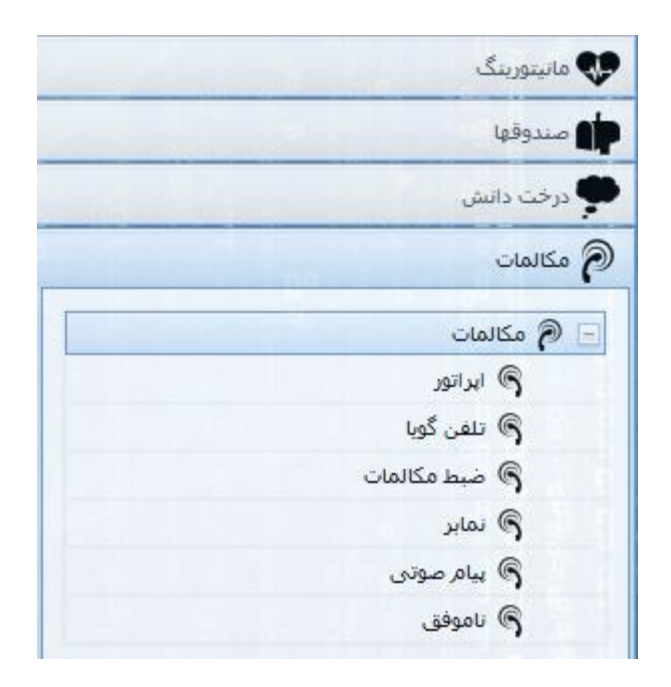

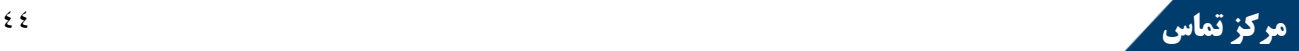

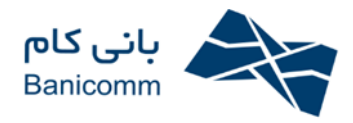

هر تماس یکی از انواع اپراتور، تلفن گویا، ضبط مکالمات، نمابر، پیامصوتی و ناموفق میباشد. در لیست مکالمات با کلیک بر روی هر کدام از این انواع، لیست مکالمات با نوع انتخابشده نمایش داده میشود.

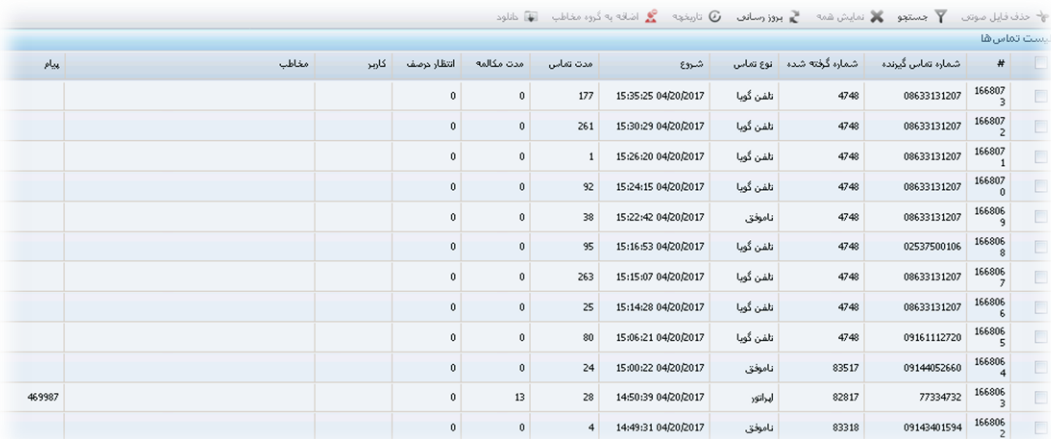

تصویر-51 لیست تماسها

پس از مشـاهده لیسـت تماس۵ها، با دبلکلیک بر روی هر تماس، می¤وانید پیام آن را (در صـورت وجود) مشـاهده کرده و به آن گوش دهید همچنین دکمهای جهت حذف فایل صوتی تعبیه شده که فایل صوتی مرتبط با پیام یا پیامهای انتخابشده را حذف میکند.

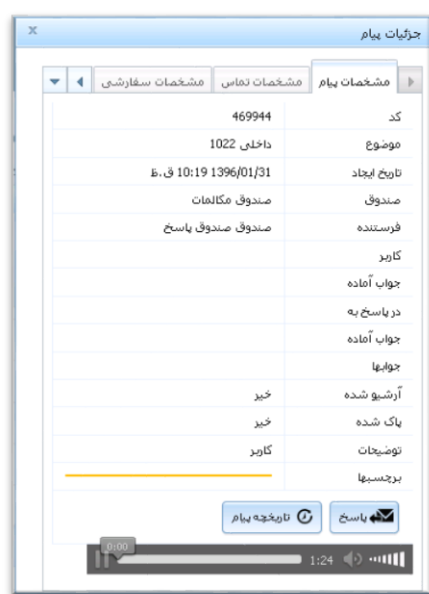

| $\overline{\chi}$<br>جزئيات يبام |                       |                                 |
|----------------------------------|-----------------------|---------------------------------|
|                                  | مشخصات سفارشي         | مشخصات بيام    مشخصات تماس<br>b |
|                                  | 1667744               | شناسه تماس                      |
|                                  | 47910000              | شماره تماس گیرنده               |
|                                  | 81022                 | شماره گرفته شده                 |
|                                  | ايراتور               | نوع تماس                        |
|                                  | 10:17 1396/01/31 ق.ظ  | شروع                            |
|                                  | 100                   | مدت تماس                        |
|                                  | 85                    | مدت مكالمه                      |
|                                  | 0                     | انتظار درصف                     |
|                                  |                       | کارین                           |
|                                  |                       | مخاطب                           |
|                                  | D1-L2-T14             | خط داخلی                        |
|                                  |                       | خط خارجي                        |
|                                  |                       | كدكشور                          |
|                                  |                       | كدشهر                           |
|                                  |                       | ينش شماره                       |
|                                  | 最 اضافه به گروه مخاطب | تاريخچه تماس                    |

تصویر-51 مشاهده جزئیات تماس

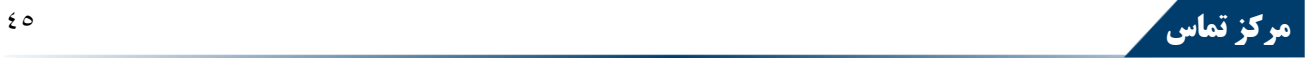

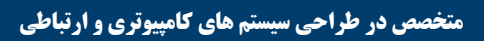

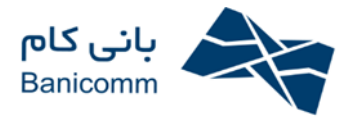

## **پیام ها**

اصلیترین موجودیتی که کاربر با آن در ارتباط است، پیام میباشد. پیام بر حسب نیاز میتواند انواع مختلفی داشته باشد.

## **-2 پست الکترونیک:**

این نوع پیام قابلیت ارسال پست الکترونیک به مخاطبان یا گروه مخاطبان را دارد. همچنین قابلیت انضمام متن، عکس و سایر فایلها را دارا میباشد.

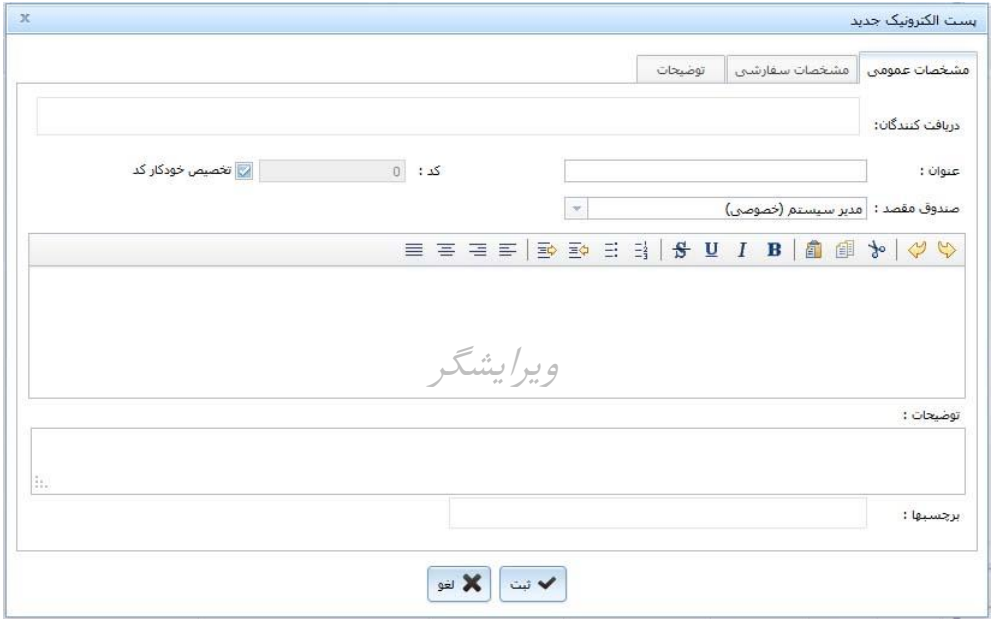

تصویر-56 فرم ایجاد و مشاهده پیام از نوع پست الکترونیک

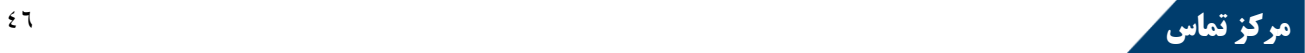

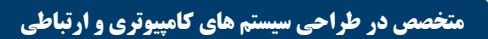

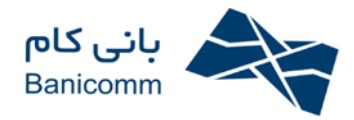

## **-3 پیامک:**

این نوع پیام جهت فرستادن پیامک به مخاطبان مورد استفاده قرار میگیرد. پس از انتخاب و یا واردکردن مخاطبان، متن پیامک را نیز وارد کرده و پیامک به مخاطبان ارسال میگردد.

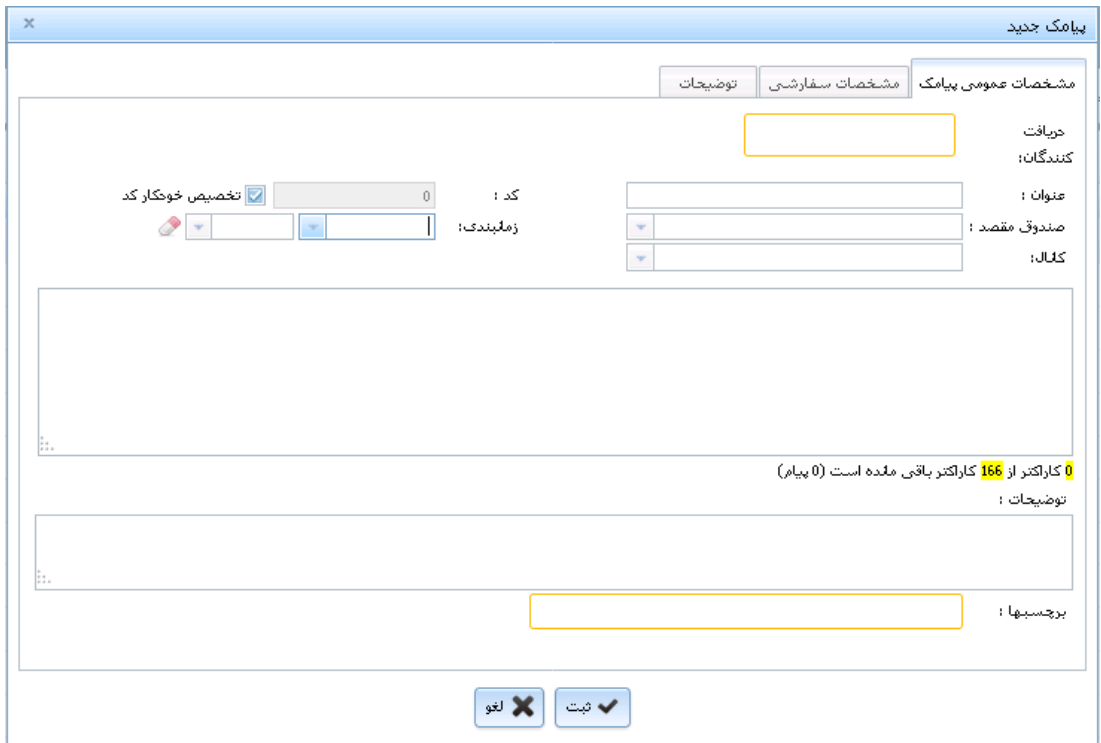

تصویر-53 پیام از نوع پیامک

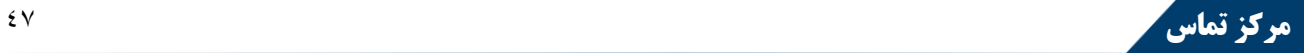

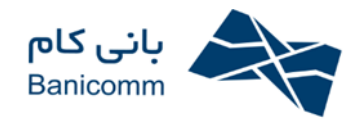

## **-4 پیام صوتی** (Mail Voice(**:**

پیام صوتی، نوعی از پیام است که فایلهای دریافتی و ارسالی در قالب فایلهای صوتی هستند. امکان اضافه کردن همزمان چند فایل صوتی، چسباندن برچسب و اضافه کردن توضیحات به همراه فایل ضمیمه از ویژگیهای این نوع پیام میباشد. به هنگام مشاهده پیام صوتی، فایلهای ضمیمه قابل گوش دادن و دانلود کردن میباشند، همچنین امکان دسترسی به مشخصات تماس متصل به این پیام و نیز امکان دسترسی به پیام پاسخ (در صورتی که پیام سؤال باشد) یا پیام سؤال (در صورتی که پیام پاسخ باشد) وجود دارد.

امکان دانلود فایلهای ضمیمه، حذف، فوروارد، انتقال، آرشیو و ... به صورت گروهی بر روی پیامهای صوتی امکانپذیر میباشد.

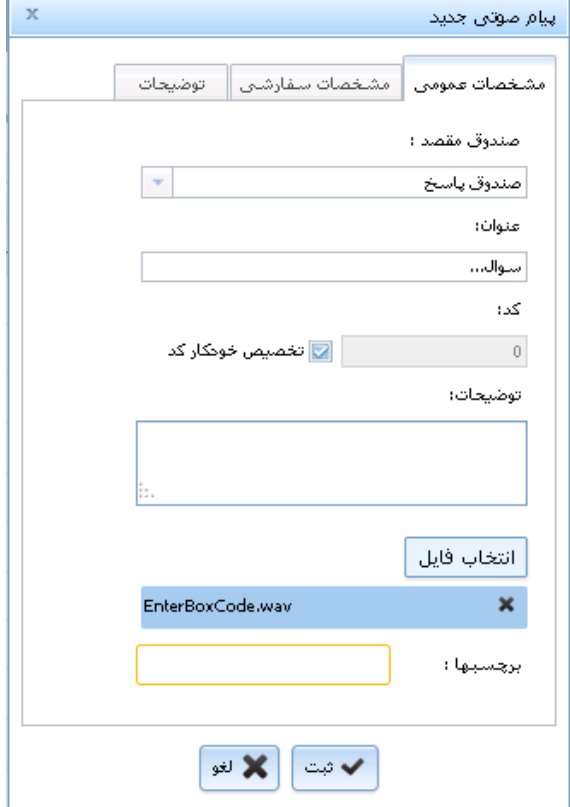

تصویر-53 پیام صوتی

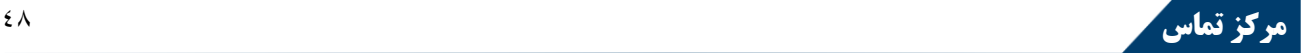

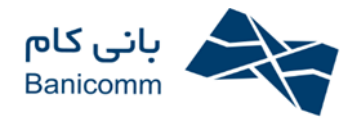

## **-5 نمابر:**

امکان فرستادن پیام از نوع نمابر (فکس) موجود میباشد. ضمیمه کردن فایل با فرمتهایی چون Gif ،Excel ،Pdf ،Word ، Jpeg، Bmp، Tiff و... ، ارسال همزمان به چندین مخاطب یا گروه مخاطبین، برچسب زدن و ... از ویژگیهای این نوع پیام است.

> به هنگام مشاهده پیام از نوع نمابر، امکان مشاهده فایلهای ضمیمه، بزرگنمایی، چرخاندن و دانلود آن وجود دارد. امکان دانلود فایل یا فایلهای ضمیمه، حذف، فوروارد، انتقال، آرشیو و ... به صورت گروهی امکانپذیر میباشد.

## **-6 پیام فوری:**

پیام نوشتاری که چت هم به آن گفته میشود.

## **-27 ماژولهای مفهومی:**

- -5 ACD( توزیع خودکار و هوشمند تماس(
	- -3 صف
	- -8 ضبط مکالمات
	- -1 مانیتورینگ در لحظه
		- Caller ID  $-\Delta$ 
			- -6 گزارشات
				- -3 تیکت
		- -3 پایگاه دانش
			- -9 بولتن

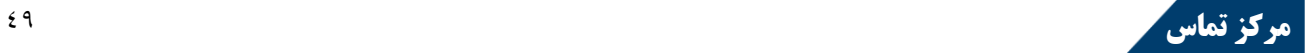

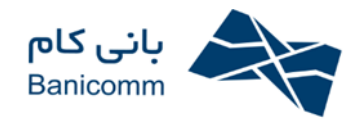

## **-1** ACD**( توزیع خودکار و هوشمند تماس(:**

توزیع هوشمند تماس بر اساس فاکتورهای از پیش تعیینشده به اپراتور یا گروه اپراتورها. این توزیع میتواند اولین گام پشتیبانی از الگوریتمهای مختلف توزیع تماس (ACD )یکی از مهمترین عوامل متمایز کننده مرکز تماس بانی کام نسبت به سایر محصولات مشابه خارجی (فارسی شده) و ایرانی می باشد.

در معماری تقسیم تماسها می توان آیتم های مختلفی را در نظر داشت که نمونه هایی از آن را ذکر می کنیم:

.5 میزان پاسخگویی اپراتور ها بر حسب تعداد و دقیقه .3 سابقه تماس های تماس گیرنده .8 طرح تشویقی در آمد بر اساس بیشترین پاسخگویی .1 و...

قابل ذکر است کلیه این فرایندها باید در جهتی سوق داده شود که رضایت تماس گیرندگان تامین گردد. بنابر این بر اساس نظر سنجی می توان معماری ایده آل را پیاده سازی نمود.

#### **-2 صف:**

دومین گام یک مرکز مدیریت تماس، بهینه سازی و مرتب سازی تماس های ورودی است که به اپراتورها انتقال می دهد. معمولا تعداد اپراتورها کمتر از میزان تعداد خطوط ورودی می باشد. بنابر این سیستم ضمن رعایت نوبت تماسگیرندگان بر اساس اولویت پاسخگویی، تماسگیرنده را به یکی از اپراتورها متصل می سازد. این سامانه با تشکیل صف، تماسهای ناموفق را کاهش میدهد و به کارگیری آن در سازمانهایی که با حجم بالایی از تماس تلفنی مواجهاند به افزایش رضایت مخاطبان و متعاقباً افزایش بهرهوری و بازدهی در سازمان منجر میگردد.

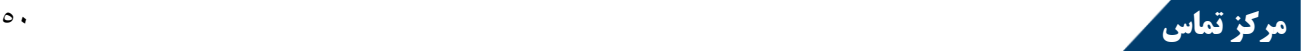

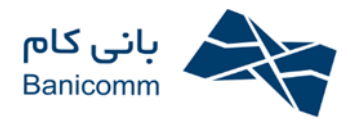

### **-3 ضبط مکالمات:**

- امکان ضبط مکالمات به صورت خودکار و زمانبندی شده
- امکان برنامهریزی ضبط برای خطوط شهری و یا شمارههای داخلی مشخص
- امکان گزارش گیری از مکالمات بر اساس تماسگیرنده، زمان تماس، اپراتور و...
	- عدم بروز تغییر محسوس در فرآیندهای جاری

#### **-4 مانیتورینگ در لحظه:**

مانیتورینگ آنلاین و لحظه به لحظه پاسخگویان و افراد حاضر در صف و همچنین تعداد خطوط آزاد و اشغال سازمان یکی دیگر از امکانات نرم افزار مدیریت تماس شرکت بانی کام می باشد. از لحظه برقراری تماس تا پایان تماس کلیه مکالمات جهت بهبودی و بررسی پاسخگویی و همچنین رسیدگی به شکایات احتمالی تماسگیرندگان ضبط و ذخیره می گردد، همچنین امکان شنود آنلاین کلیه مکالمات توسط سوپروایزرها و یا ... جهت راهنمایی فرد پاسخگو و بدون اینکه تماسگیرنده متوجه شود وجود دارد. همچنین کلیه مکالمات دارای اطلاعاتی مانند شماره تماسگیرنده، تاریخ و زمان، فرد پاسخگو و... می باشد. یکی دیگر از امکانات مرکز تماس می تواند این مهم باشد که در پایان هر تماس می توان نظر تماسگیرنده را در مورد نحوه پاسخگویی، سرعت و کیفیت ارائه خدمات و... دریافت کرد. این نظرسنجیها می تواند در قالب گزارشات مختلف آماری جهت بهبود وضعیت سازمان مورد استفاده مدیران قرار گیرد.

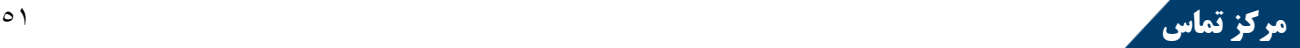

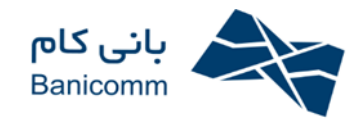

### **:**Caller ID **-5**

اپراتورها میتوانند بوسیله یک صفحه اتوماتیک که بر روی مانیتور کامپیوتر خود ظاهر می شود اطلاعات تماس گیرنده را مشاهده و تکمیل نمایند. این اطلاعات می تواند شامل شماره شخص تماس گیرنده، نام و نام خانوادگی، منطقه و ... باشد. )بستگی به درخواست خریداران سیستم مراکز تماس و نوع خدماتی که ارائه می نمایند(

یکی از مزایای مرکز تماس بانی کام استفاده از این اطلاعات جهت هدایت تماس بر اساس سوابق تماسگیرنده به فرد پاسخگو می باشد.

## **-6 گزارشات:**

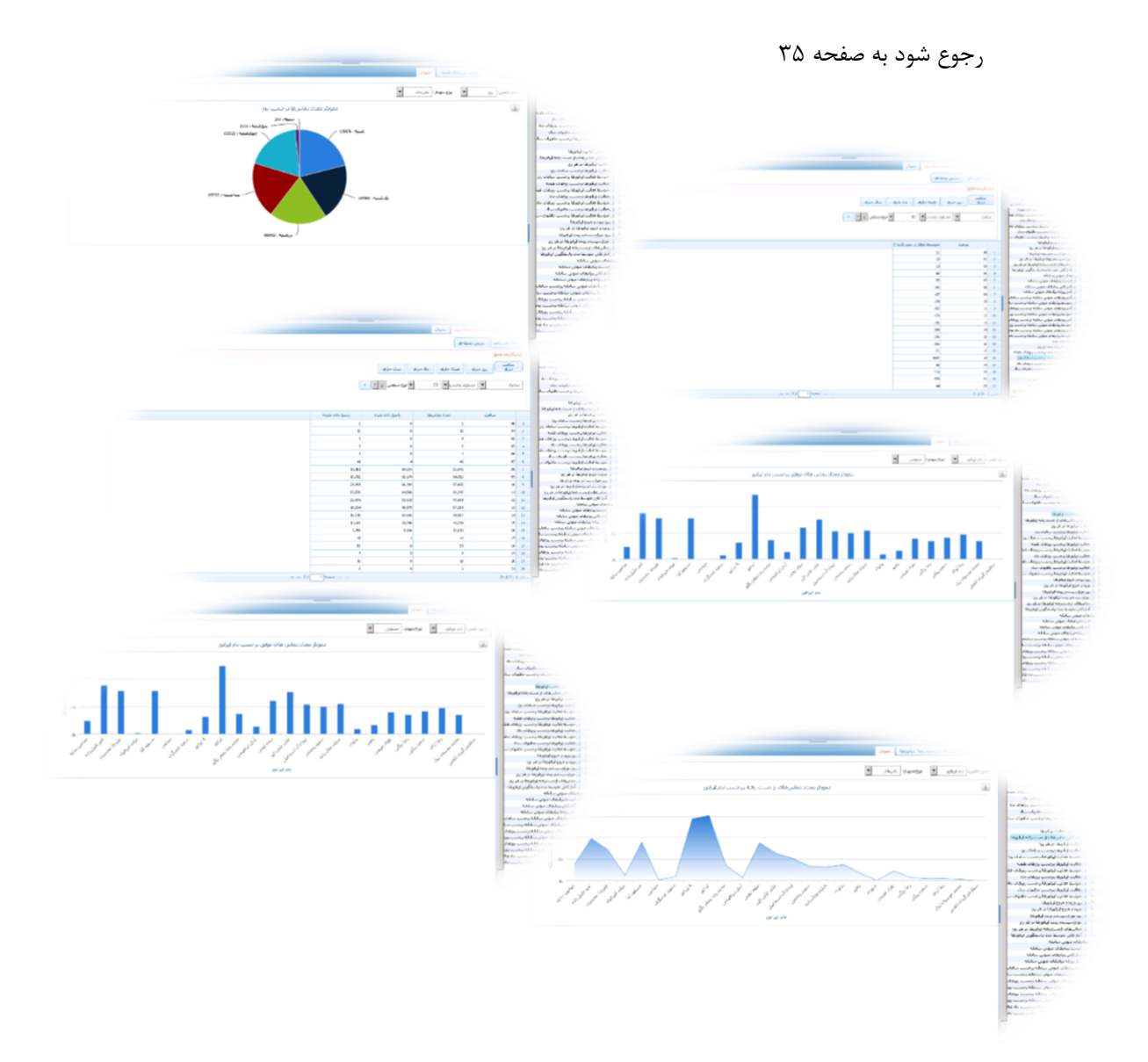

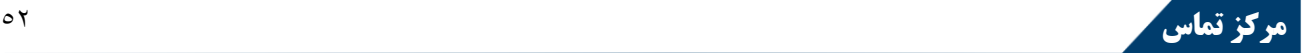

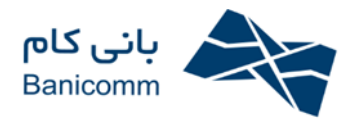

#### **-7 تیکت:**

کاربران میتوانند از این طریق مشکلات، پیشنهادها یا سؤالات خود یا مخاطبان را در سیستم ثبت کنند. پس از ثبت تیکت مورد نظر، یک شماره تیکت یا همان کد رهگیری به آن تیکت تعلق میگیرد که از طریق آن میتوان وضعیت درخواست مورد نظر را پیگیری نمود. هر تیکت می تواند مربوط به بخش خاصی باشد.نوع تیکت به این منظور است که بتوان دسترسی تیکتها را بر اساس انواع آنها محدود کرد. مثلاً اگر میخواهیم گروه کاربری پشتیبانی، فقط به تیکتهایی از نوع پشتیبانی دسترسی داشته باشند. هر نوع از تیکت دارای مراحل ثابت و از پیش تعیینشدهای است، این مراحل را میتوان در قسمت مراحل تیکت تعریف کرد.

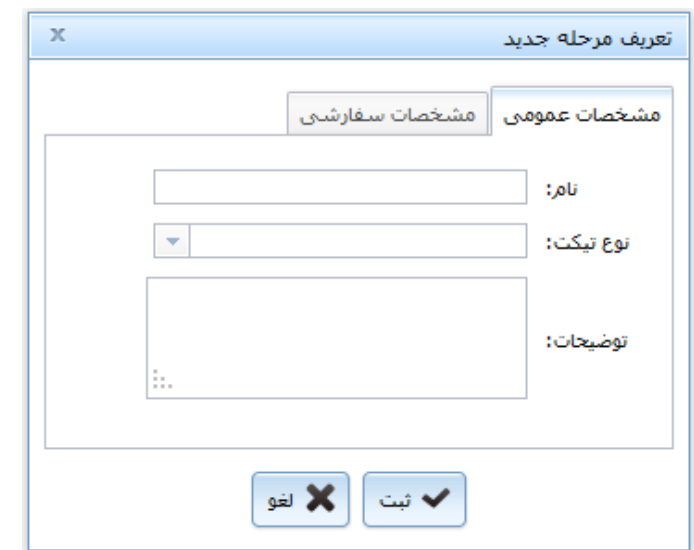

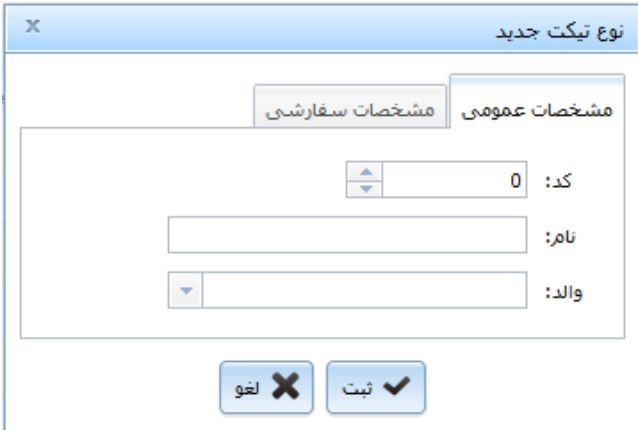

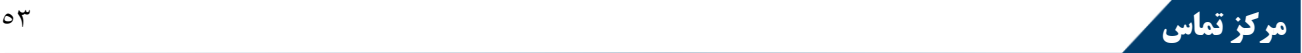

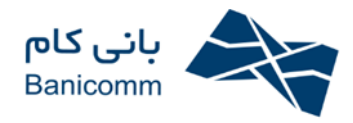

## **-8 درخت دانش:**

پایگاه دانش مکانی برای بارگذاری مقالاتی است که برای کاربران سامانه جالبتوجه و یا مورد نیاز است. در پایگاه دانش میتوان اطلاعات را در دستهها و گروههایی قرار داد تا دسترسی به آنها راحت تر و نظاممندتر گردد، همچنین میتوان برای مقالات در صورت داشتن دسترسی نظر نوشت یا نظر سایرین راجع به آن مقاله را مشاهده کرد.

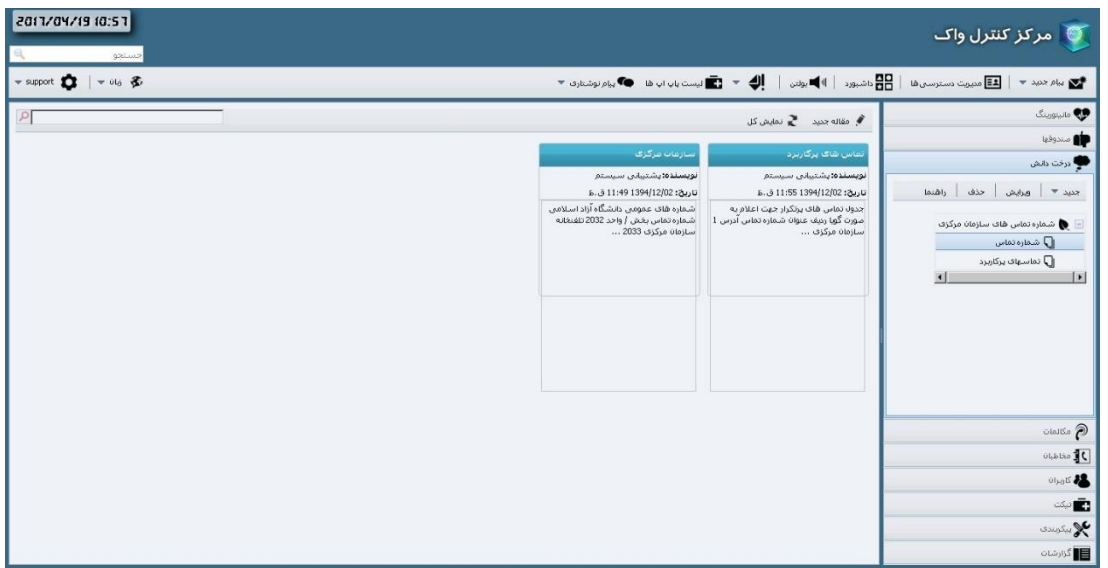

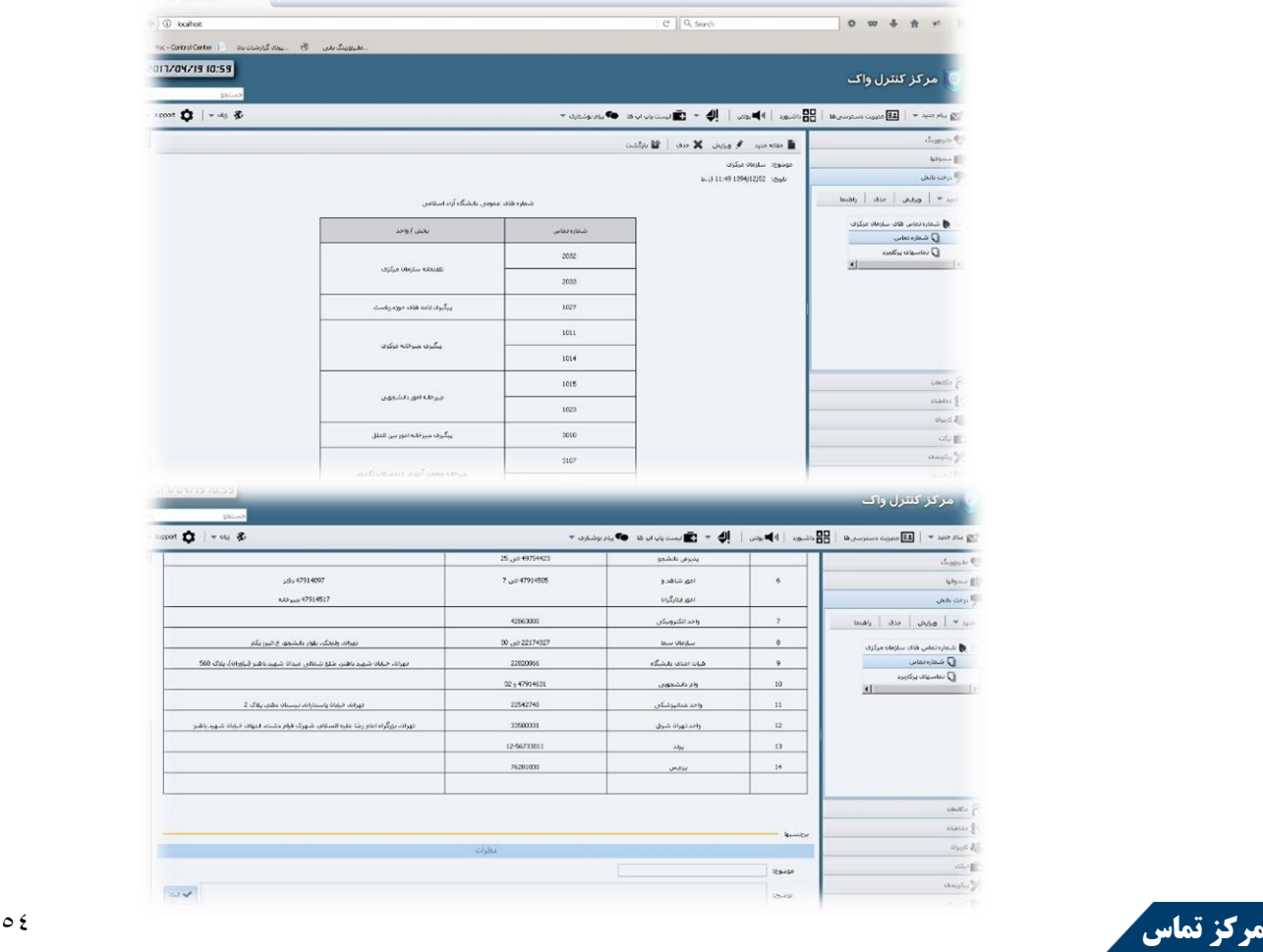

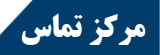

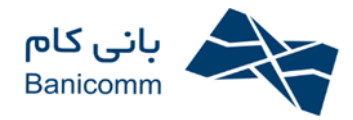

## **-9 بولتن:**

بولتن جهت توزیع مطالب درون سازمانی مورد استفاده قرار میگیرد و بیشتر جنبه اطلاعرسانی و خبری دارد. لازم به ذکر است که هر بولتن در سطح گروه کاربری ارسال میگردد. هنگامی که بولتن برای گروهی فرستاده میشود، تکتک افراد آن گروه توسط رخدادی از وجود بولتن جدید باخبر میشوند.

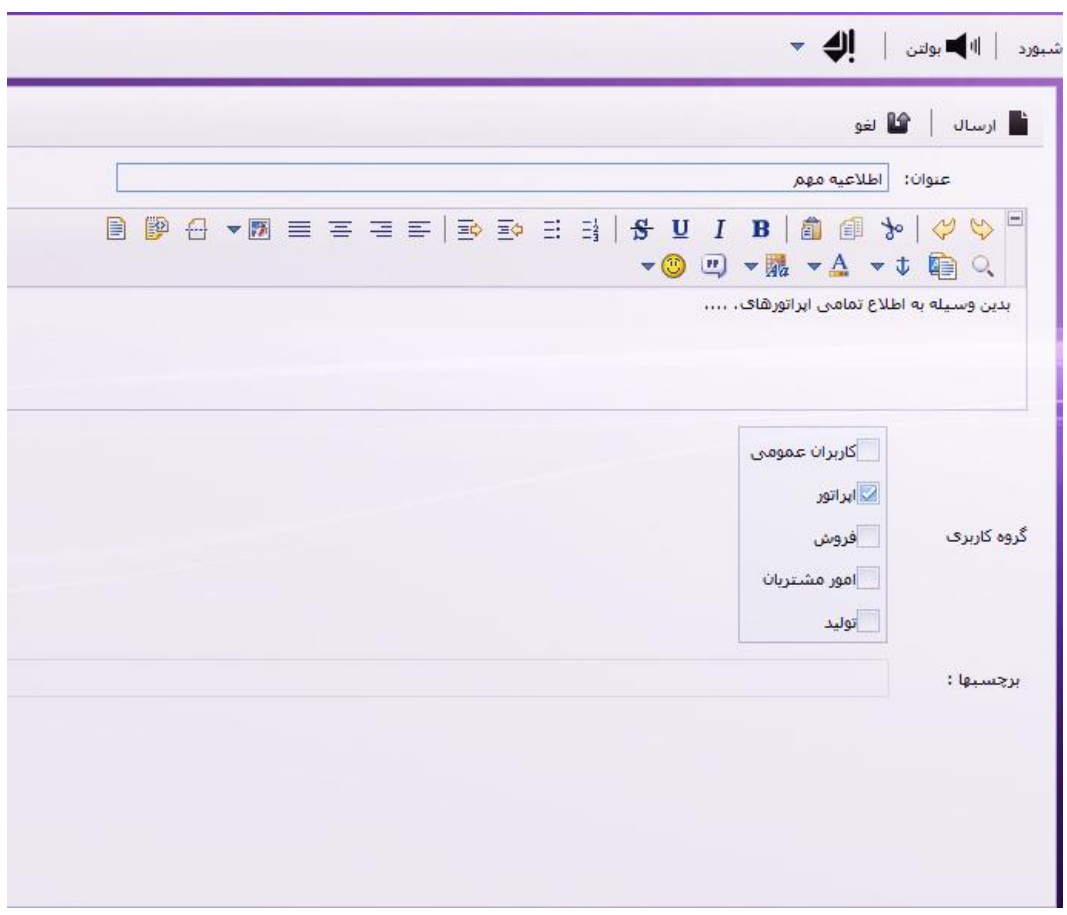

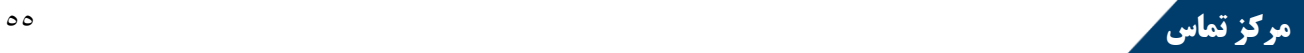